# GP-PRO/PBIII for Windows

 $( )$ MICREX-SX

### GP-PRO/PBIII for Windows

 $\textbf{G}\textbf{P}\textbf{-PRO}^\textbf{P}\textbf{B}\textbf{III} \textbf{for Windows} \tag{PLC}$ 

 $PLC$ 

PLC (PLC)

Factory Gateway **Example 9 GP/GLC/ST** Factory Gateway

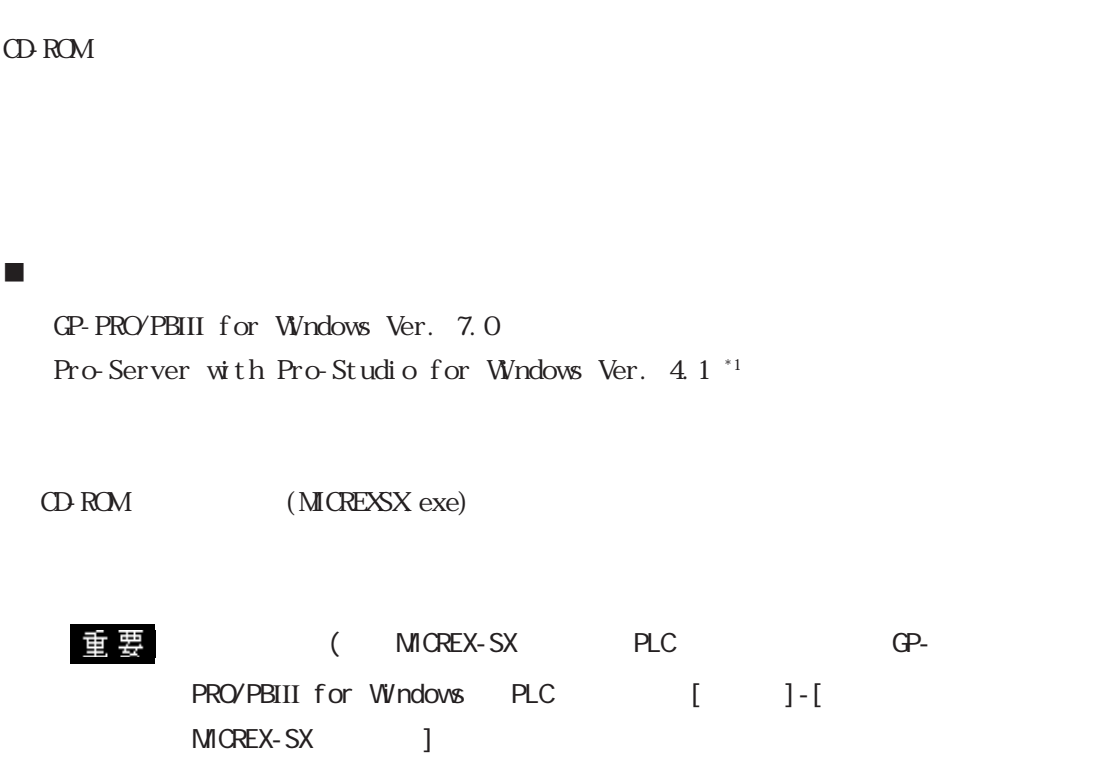

## $2.3$  PLC

## $2.3.1$

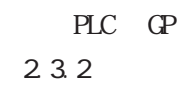

ー<br>重要 LS 32

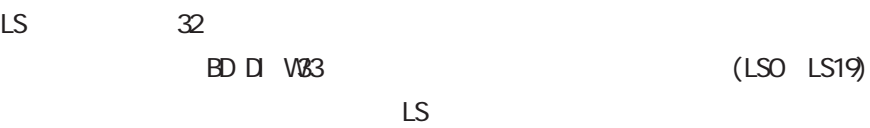

MICREX-F I/F CPU リンクI/F 結線図 使用可能ケーブル GP  $\overline{1}$ **III** ٦ Túti  $\begin{picture}(180,170) \put(0,0){\line(1,0){10}} \put(10,0){\line(1,0){10}} \put(10,0){\line(1,0){10}} \put(10,0){\line(1,0){10}} \put(10,0){\line(1,0){10}} \put(10,0){\line(1,0){10}} \put(10,0){\line(1,0){10}} \put(10,0){\line(1,0){10}} \put(10,0){\line(1,0){10}} \put(10,0){\line(1,0){10}} \put(10,0){\line(1,0){10}} \put(10,0){\line$ F80H, F120H, F250 FFU-120B RS-232C RS-232C  $|<$  1>  $($ GP410-1S00-0 5m RS-422 GP  $\langle$  2> F70S NC1P-SO NC1L-RS2 RS-232C  $\gamma$ <sup>\*1</sup> GP410-1S00-0 5m  $\langle$  1>  $*1$  PLC  $\qquad \qquad \text{T}$  $2$  GP 1  $2$  $\sim$  2

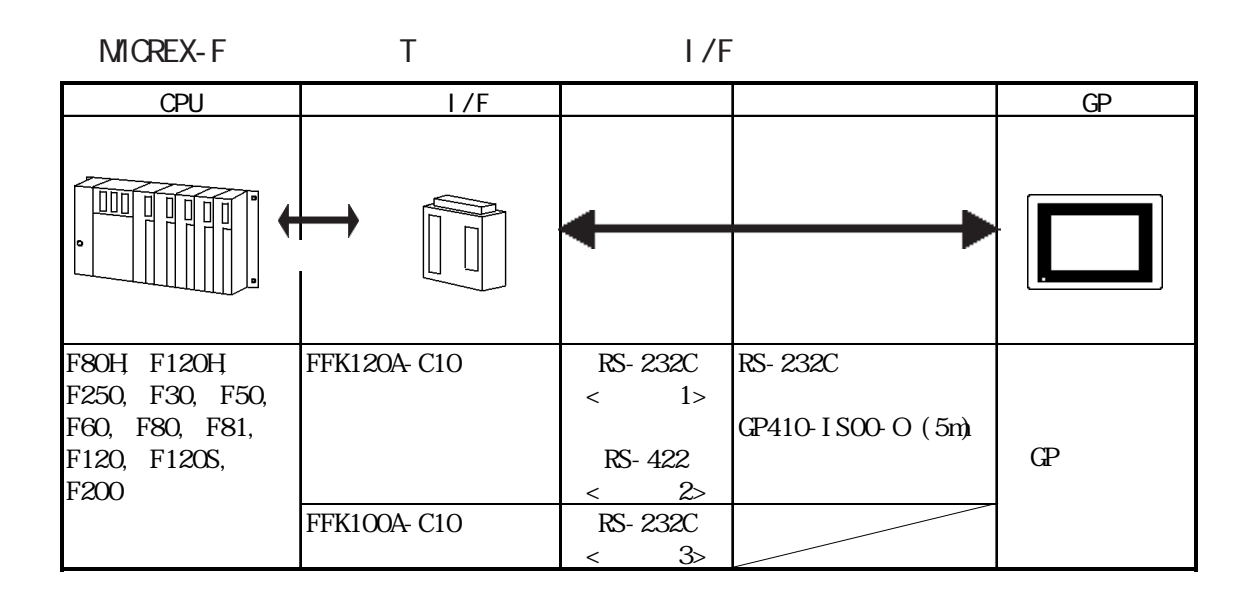

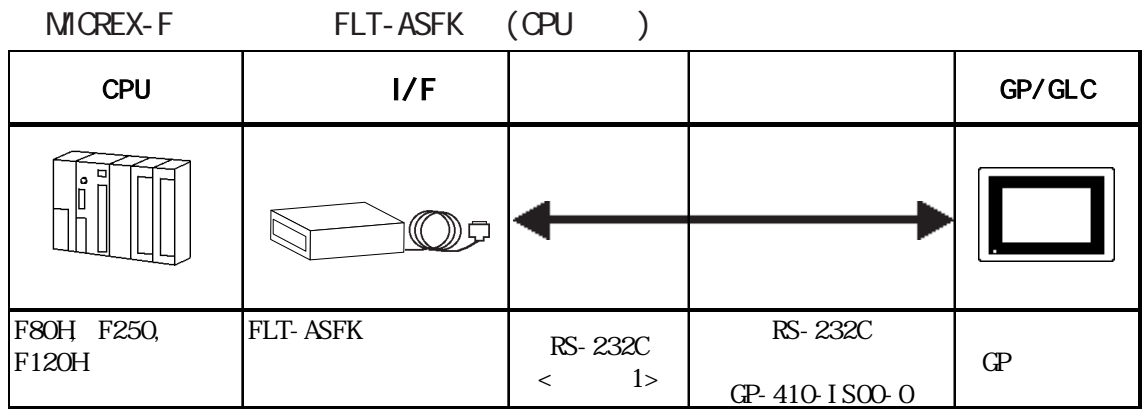

MICREX-SX

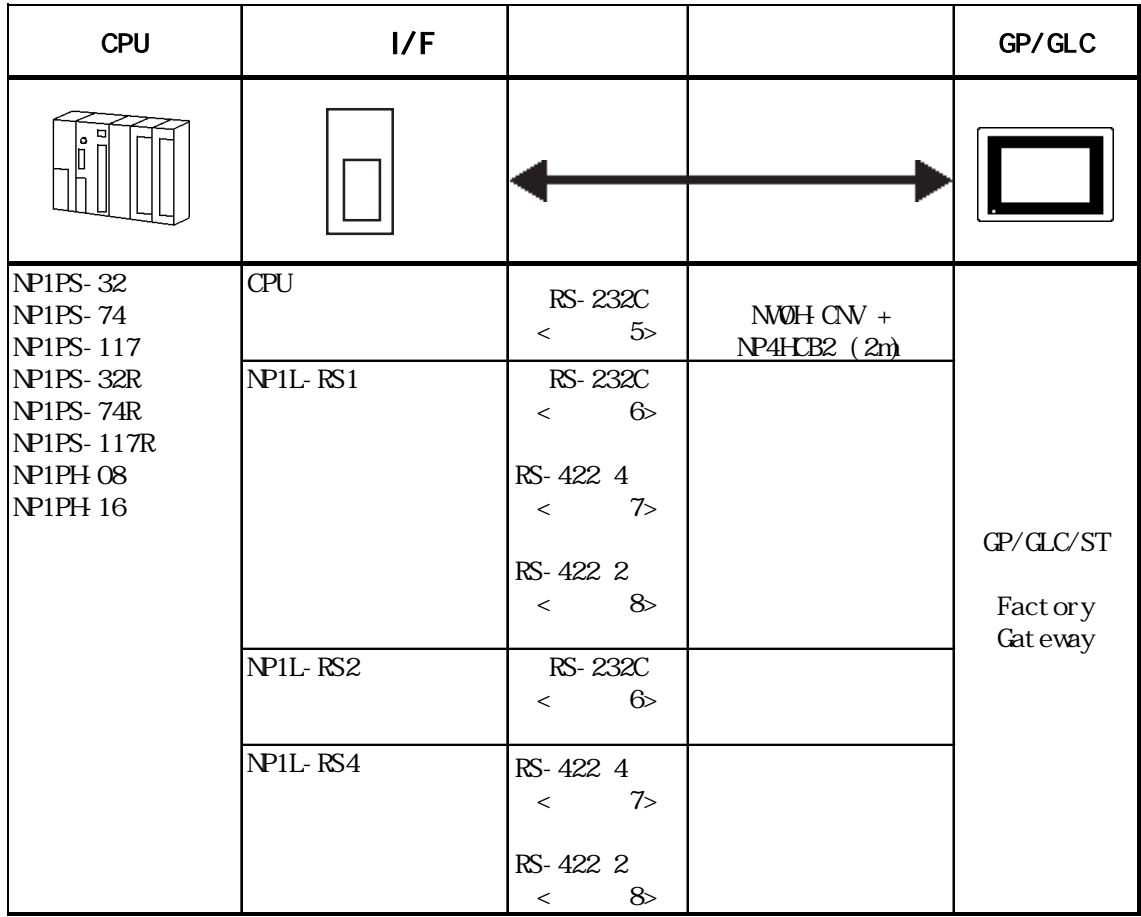

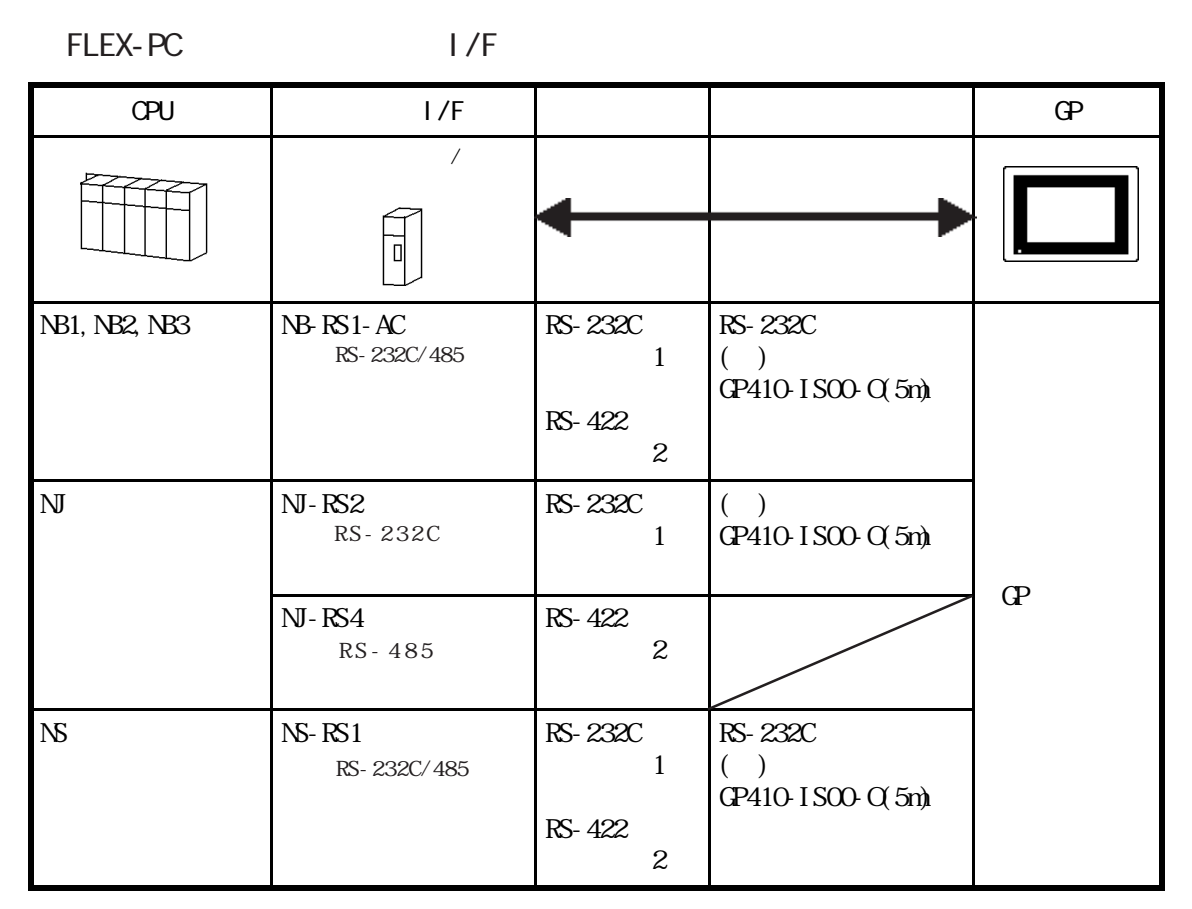

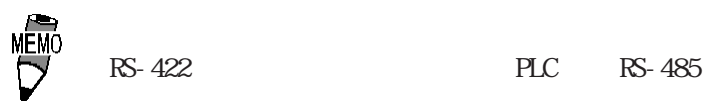

FLEX-PC CPU

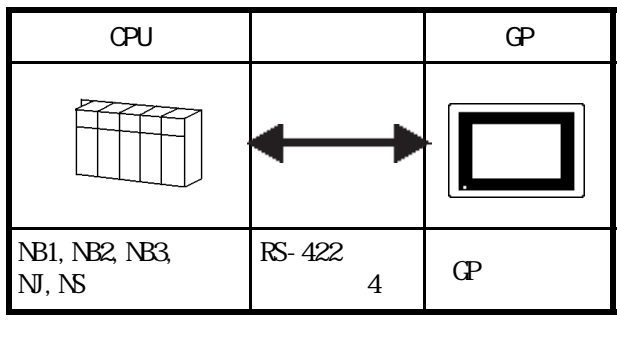

 $T = 1/F$  ( $F = 50/$ 70 T I/F

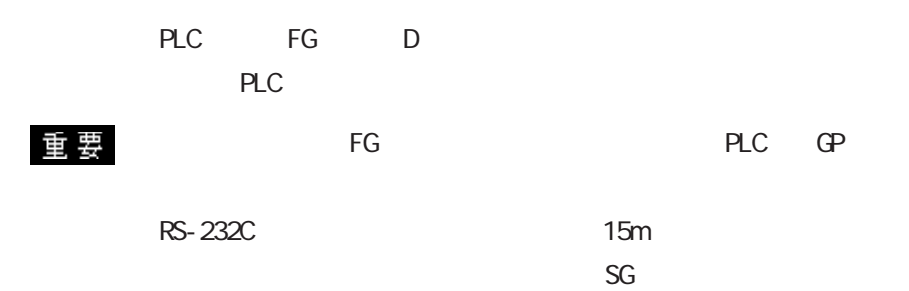

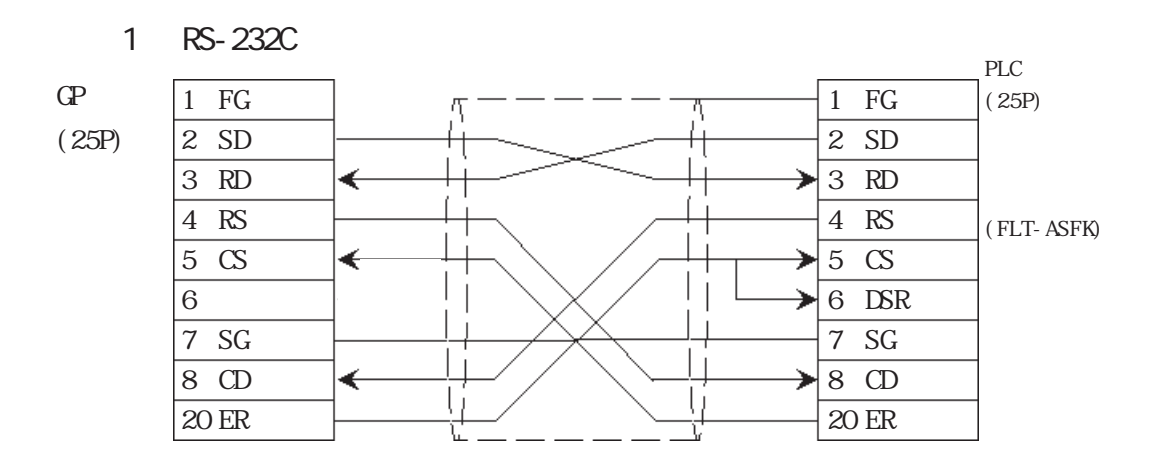

2 RS-422

PLC ON

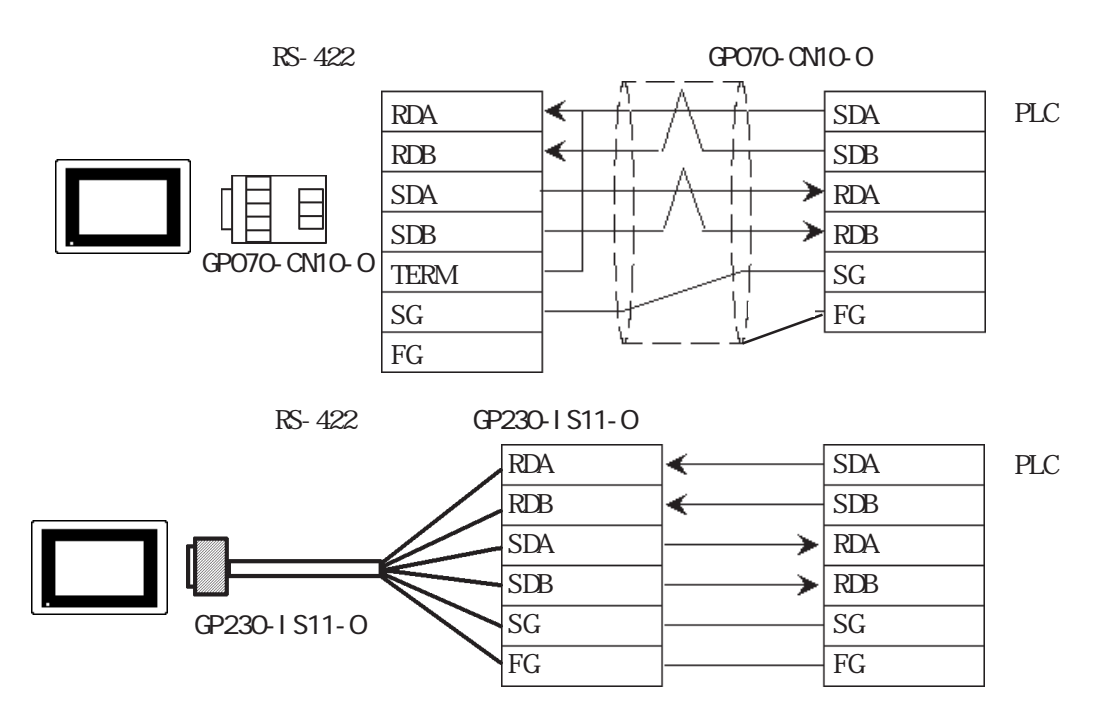

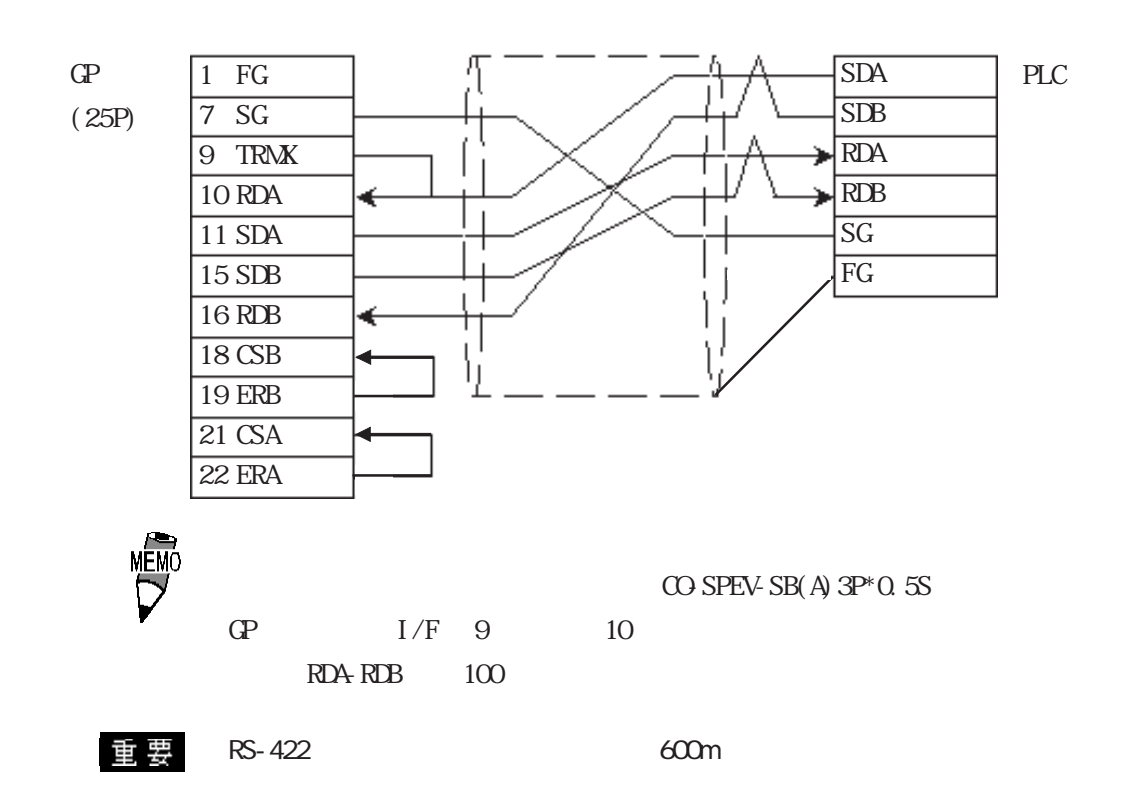

3 RS-232C

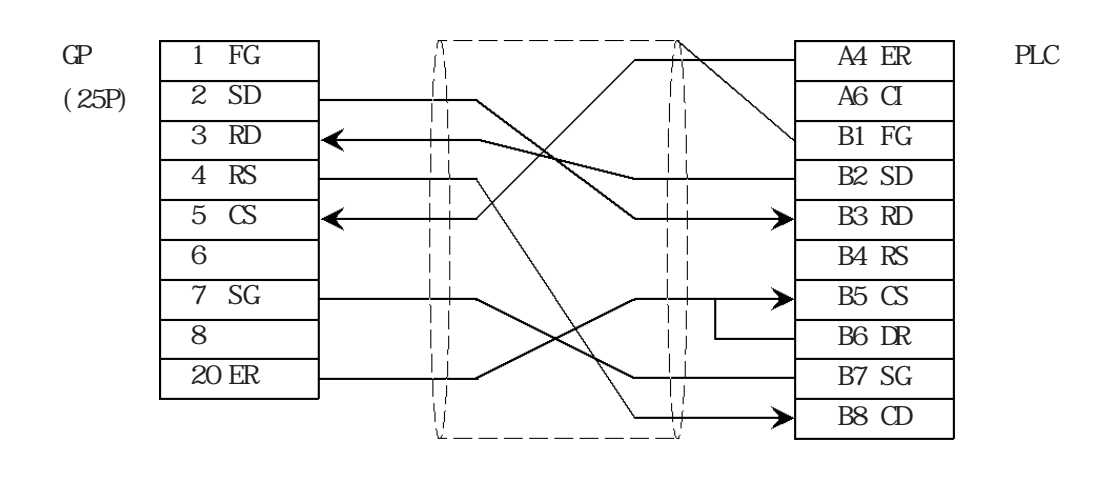

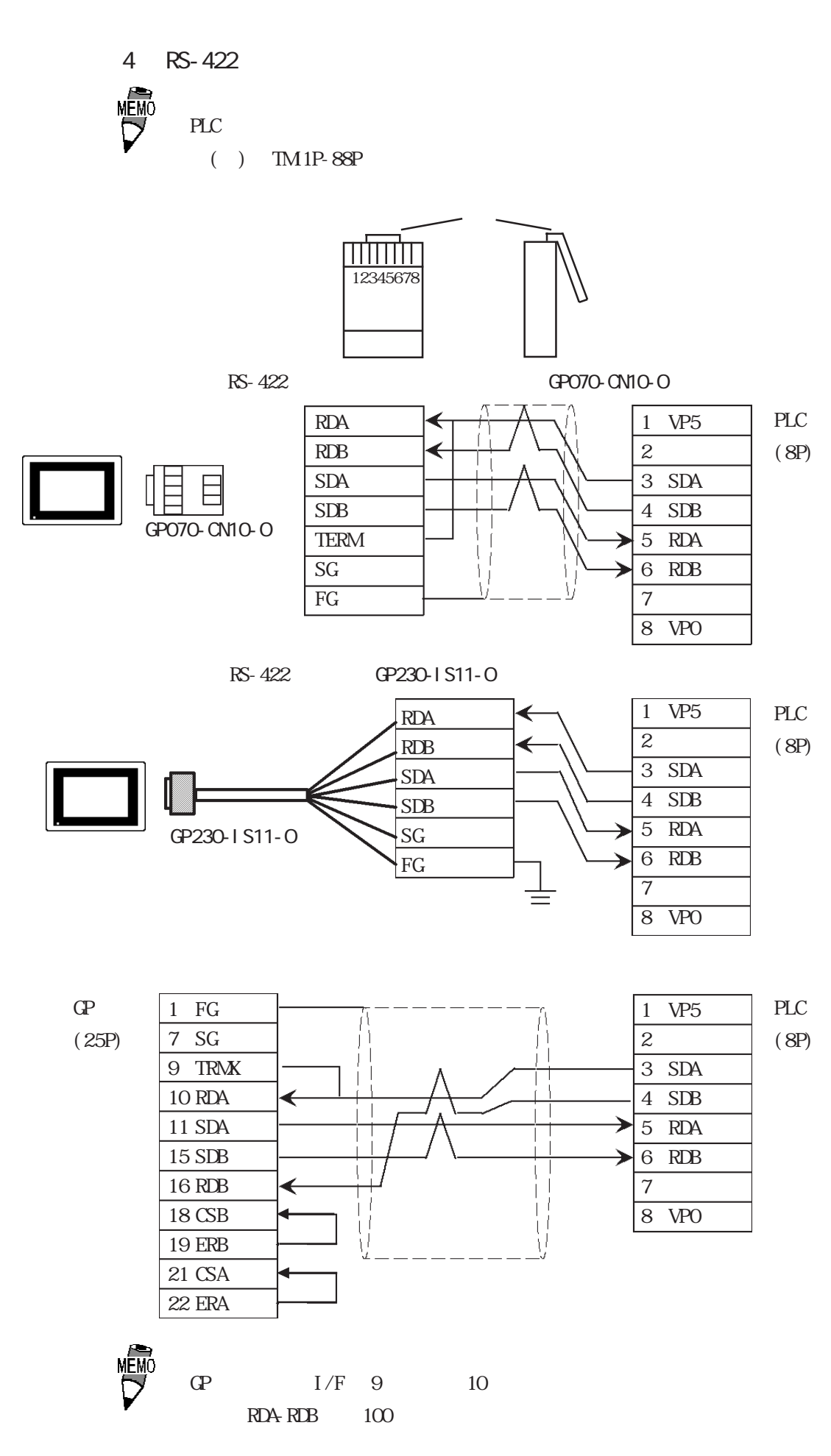

5 RS-232C

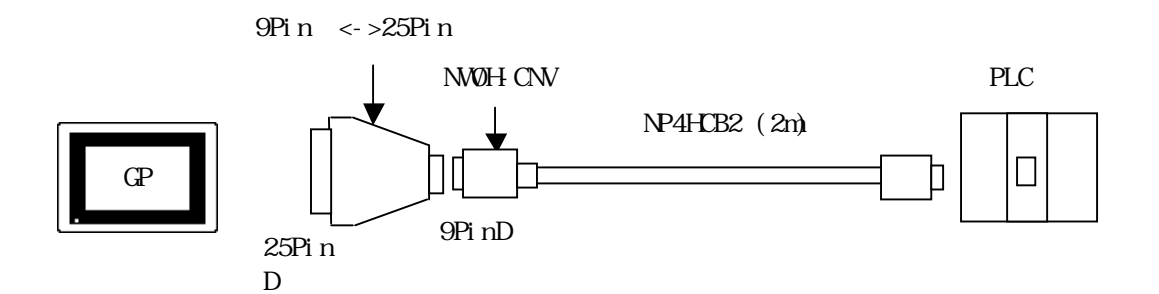

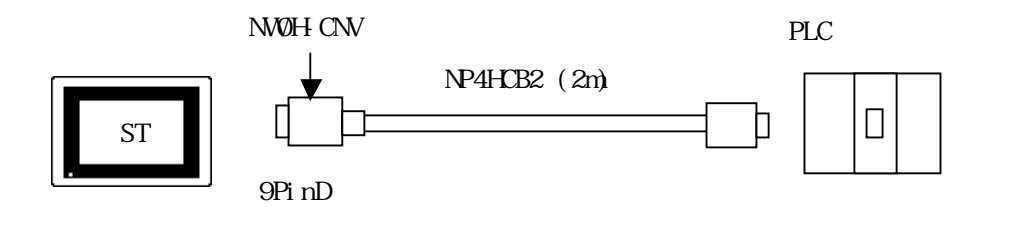

 $D$ -sub25  $\leq$  > D-sub9

D sub  $25$ D-sub 9

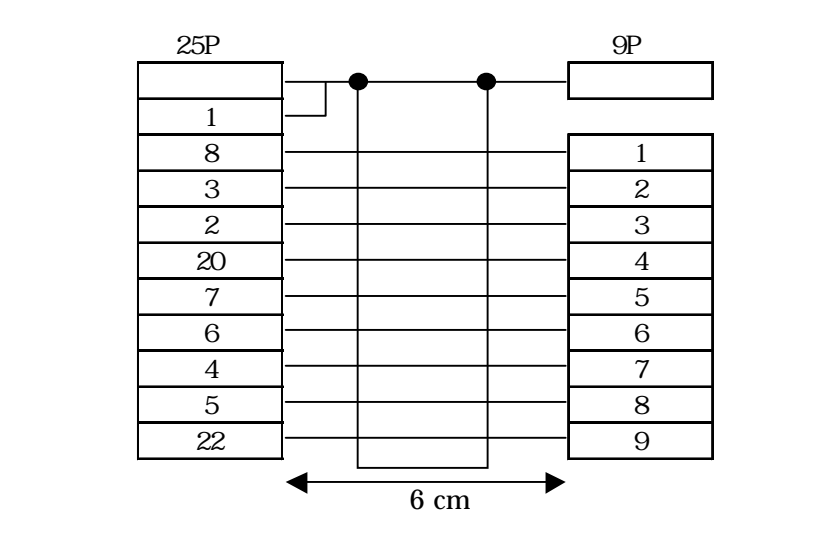

ZA-403

<結線図 6 > RS-232C

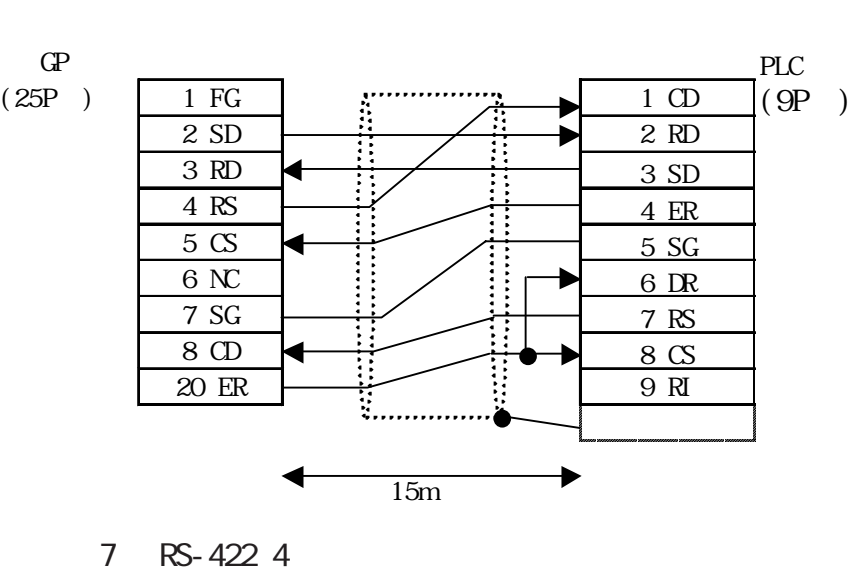

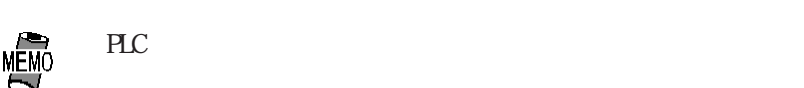

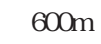

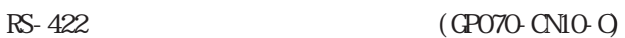

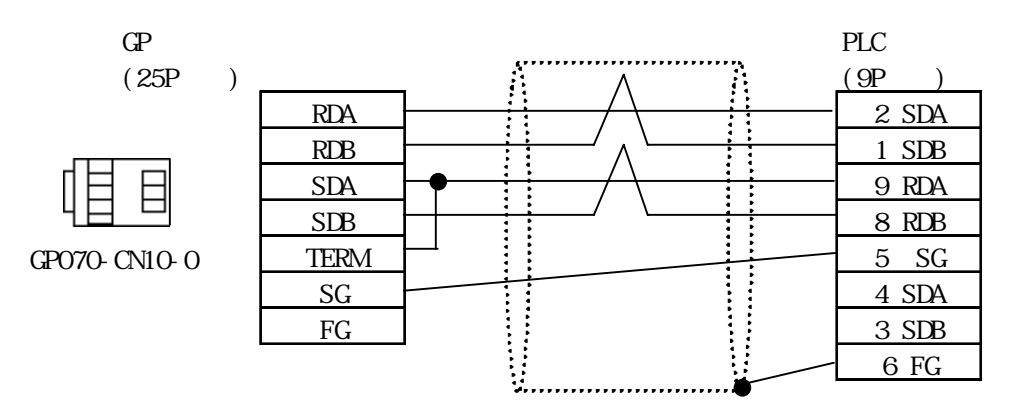

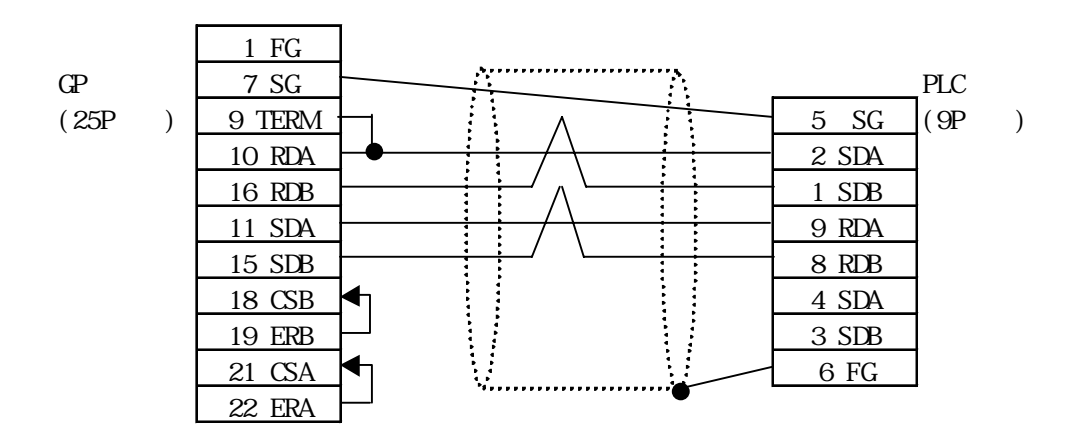

8 RS-422 2

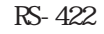

```
RS-422 (GP070-CN10-O)
```
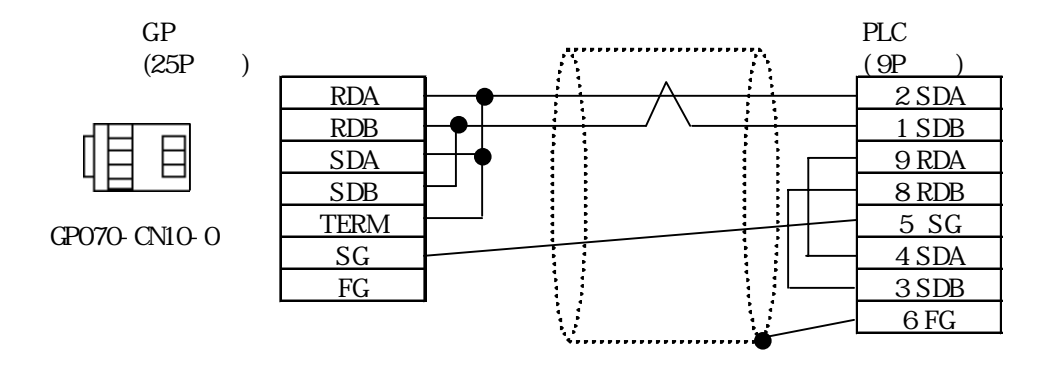

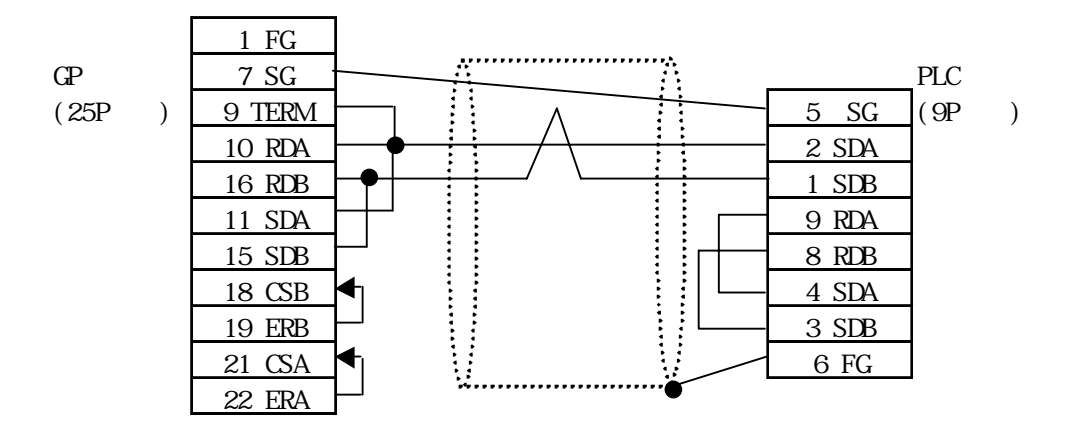

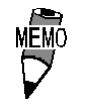

 $ST$ 

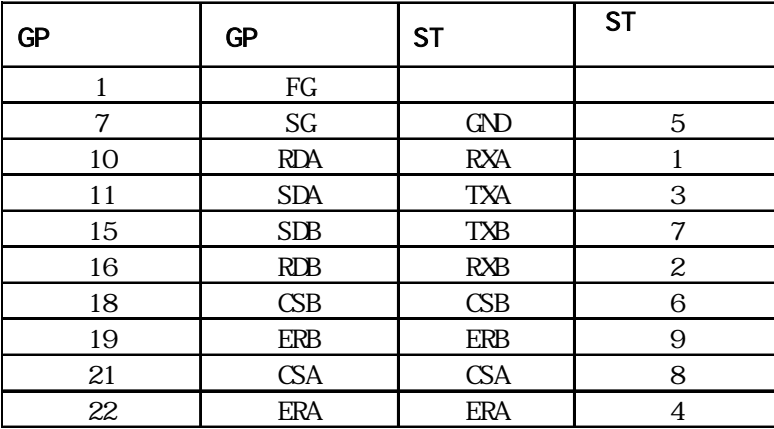

## $2.3.3$

 $\Omega$ 

#### MICREX-F

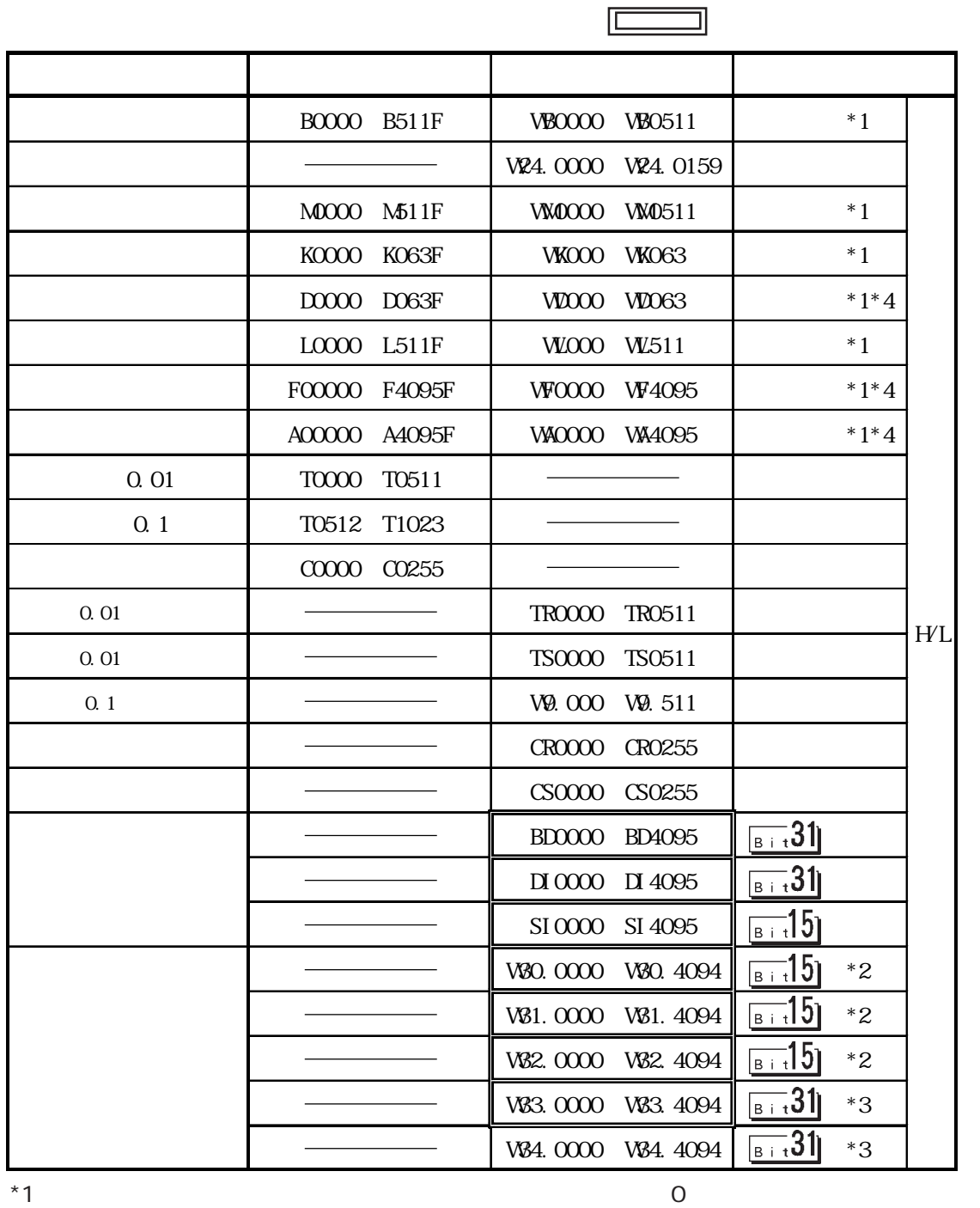

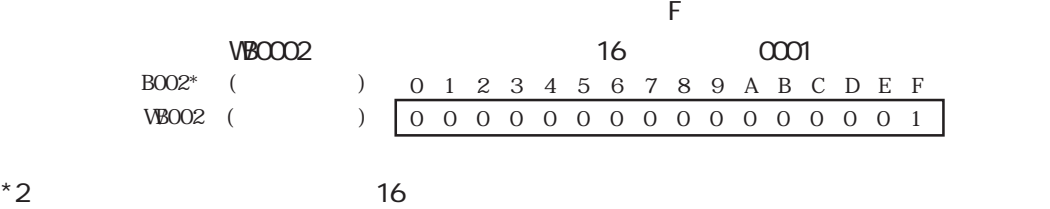

 $*3$   $32$ 

2-3-10

 $LS$  32 BD DI W83 (LSO LS19) LS CP-570VM GP 870VM (CP-570VM GP 870VM  $PLC$ F30 ............ Ver. 0.9  $F50$  ............. Ver. 1.4  $F50H$  ............ Ver. 0.7 F80 ............. Ver. F81 ............ Ver.  $F120$  ............ Ver.  $F200$  ........... Ver. PLC PLC  $1\qquad 16$ GP and 1  $\frac{10}{10}$  16  $32$  $\ldots$  32 $\ldots$  16  $\ldots$ ..... 32  $16$  0 12345678HEX  $1 \mid 2 \mid 3 \mid 4 \mid 5 \mid 6 \mid 7 \mid 8$ 32  $0$  0 0 0 1 2 3 4 16 0 16 1234HEX 16 5678HEX  $2\qquad$  32  $16$  2  $32$  32 1 < 16ビット長データの場合>  $1 \mid 2$  $\overline{5}$  6 16 WB0002 WB0003 (ワードアドレス) N タグ 8 桁 BCD 表示と K タグでは、2 32 BD0030 8 8 8 8 8 8 8 8 8 8  $\begin{array}{ccc} \text{AN} & \text{8} & \text{BCD} & \text{K} & \text{1} \end{array}$ 32 (ワードアドレス)  $32$  $32$ 

重要

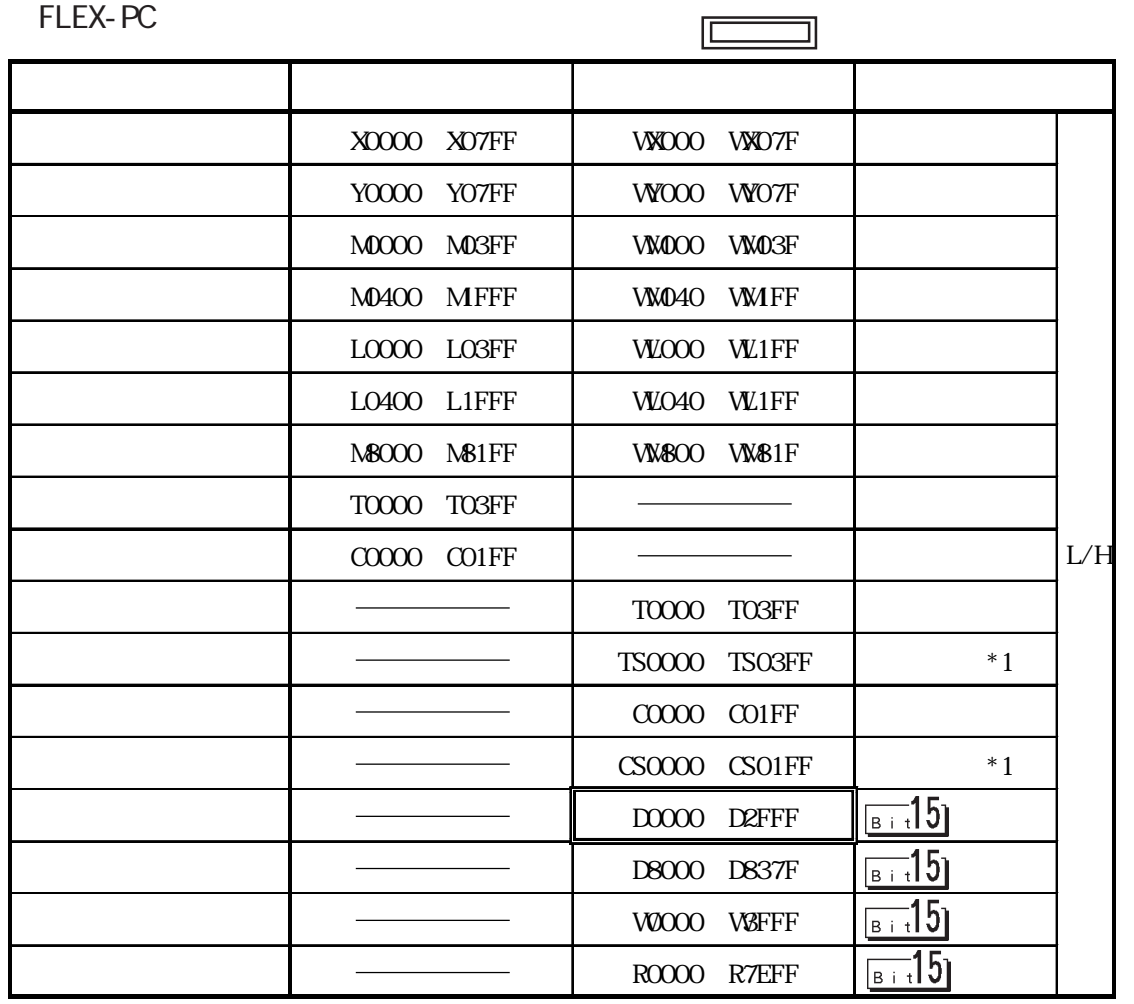

 $*1$   $16$ 

PLC

 $\Omega$ 

MEMO<br>V

 $\overline{\mathbb{I}}$ 

匸

MICREX-SX

| % X 1.0.0 % X 238.3.15                                   | 94 W. O 94 V238. 3                 | $*1$                |
|----------------------------------------------------------|------------------------------------|---------------------|
| %CX 1.0.0 %CX 238.3.15                                   | %QW. 0 %QW238. 3                   | $*1$                |
| % MK . 1. 0. 0 % MK . 1. 65535. 15                       | $M$ . 1.0<br>%MW . 1.65535         | $*2.*3.*4$          |
| % XX . 1.65536.0<br>% X . 1. 131071. 15                  | %W . 1.65536<br>%W . 1. 131071     | $*2, *3, *4$        |
| $\frac{9\text{M}}{1.1}$ 131072.0<br>% XX . 1. 196607. 15 | %W . 1. 131072<br>%MV . 1. 196607  | $*2.*3.*4$          |
| %MX . 1.196608.0<br>% MK . 1. 262143. 15                 | %W . 1. 196608<br>%W . 1.262143    | $*2, *3, *4$<br>L/H |
| $9$ $\Delta$ $\bf{K}$ . 3. 0. 0<br>% XX . 3.32768.15     | %W . 3.0<br>%W . 3.65535           | $*2*3*4$            |
| % XX . 3.65536.0<br>% X . 3 131071.15                    | WW .3.65536<br>%W . 3. 131071      | $*2.*3.*4$          |
| % 3 131072 0<br>% X .3. 196607. 15                       | %MV . 3. 131072<br>%MV . 3. 196607 | $*2.*3.*4$          |
| %MX .3.196608.0<br>% X .3. 260095.15                     | %MV . 3. 196608<br>%W . 3.260095   | $*2, *3, *4$        |
| % MK . 10.0.0<br>% AX . 10. 512. 15                      | %W . 10.0<br>%W . 10.512           | $*2$                |

 $*1$ 

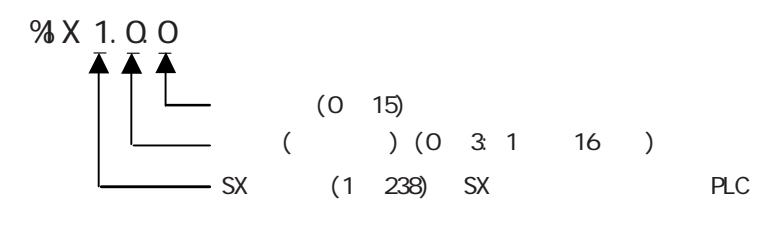

% W1.0

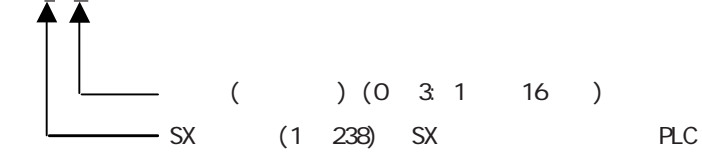

 $z^*$ 

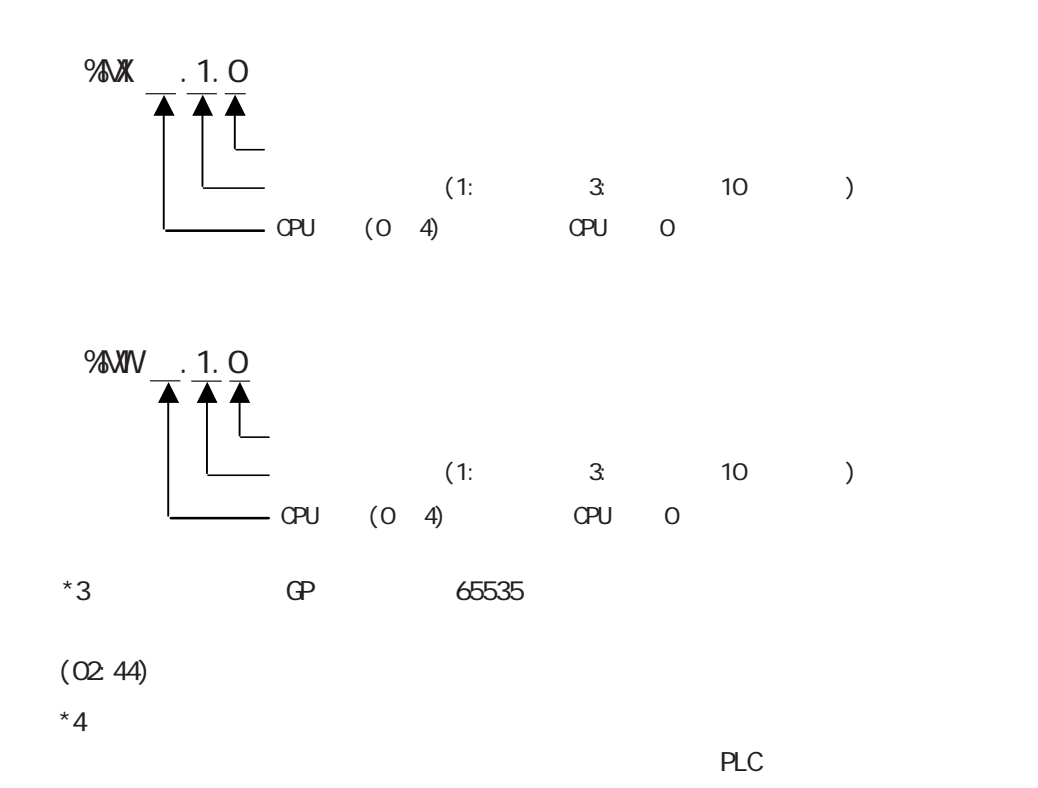

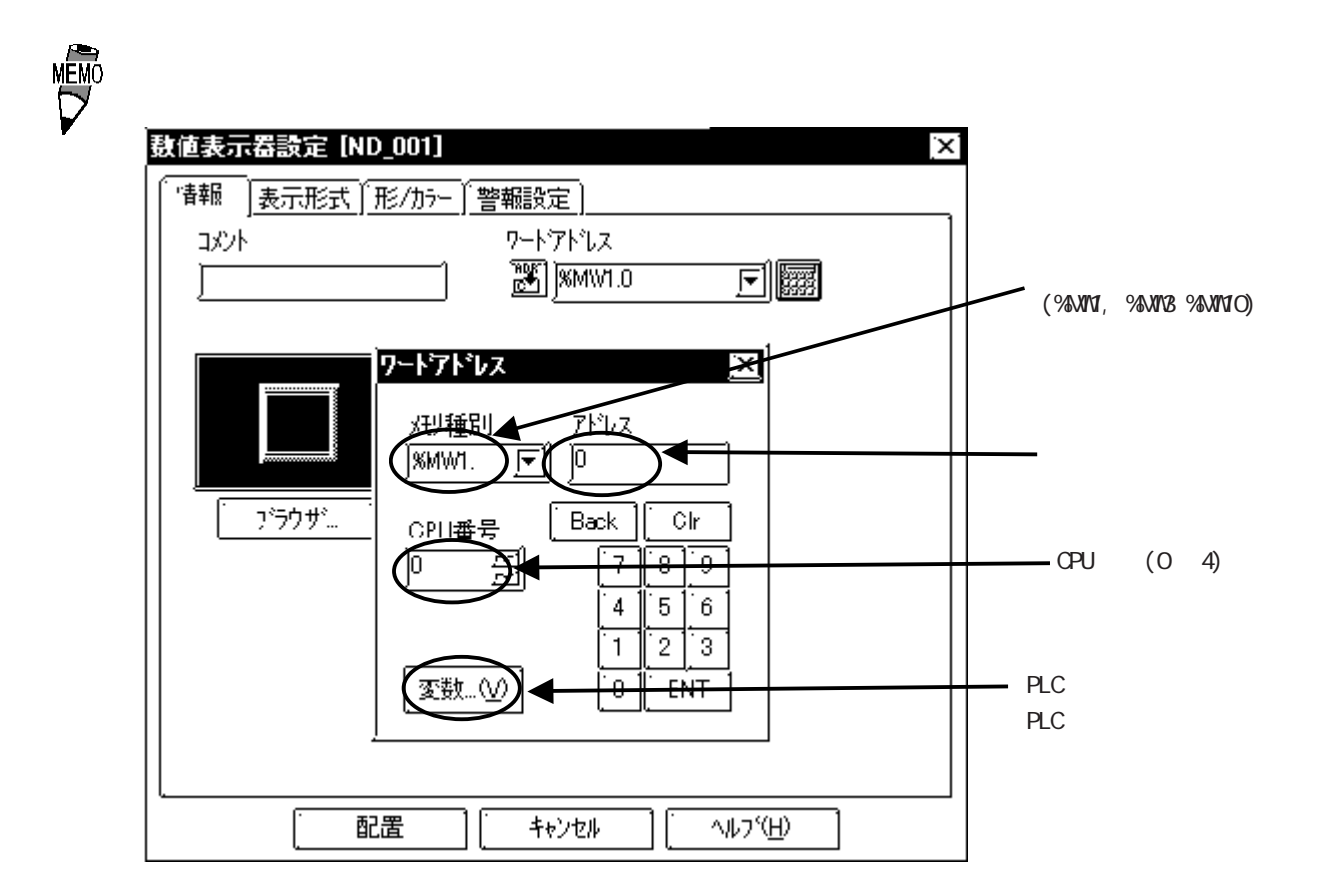

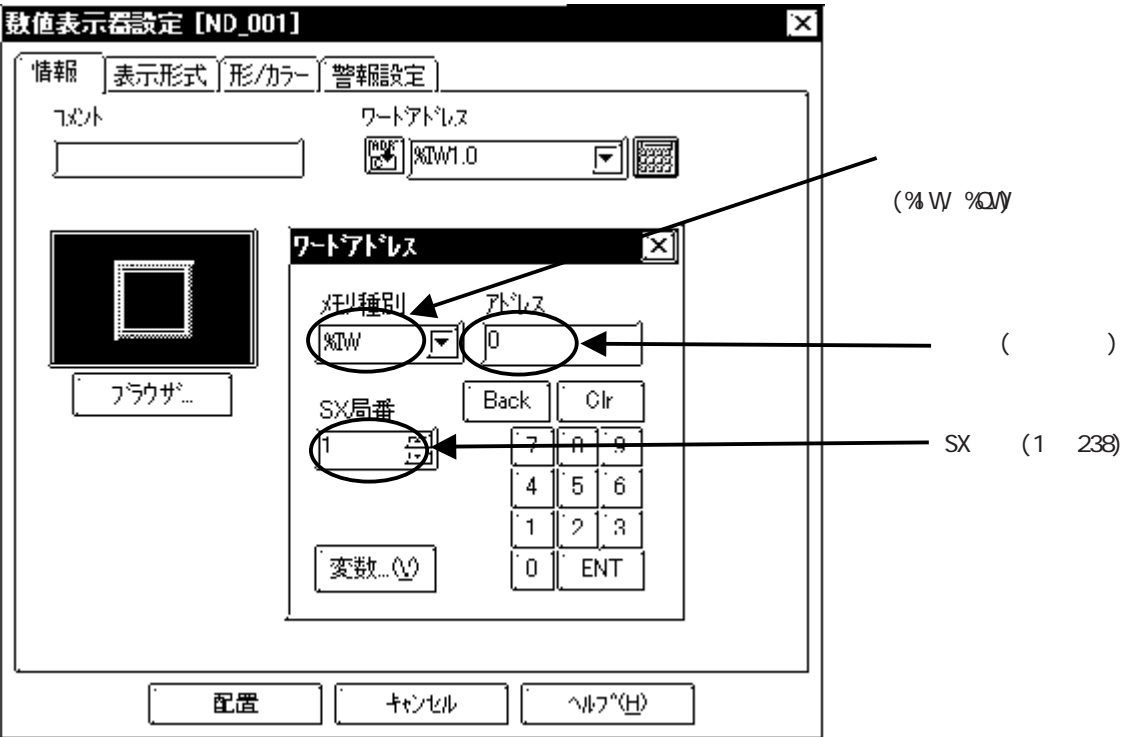

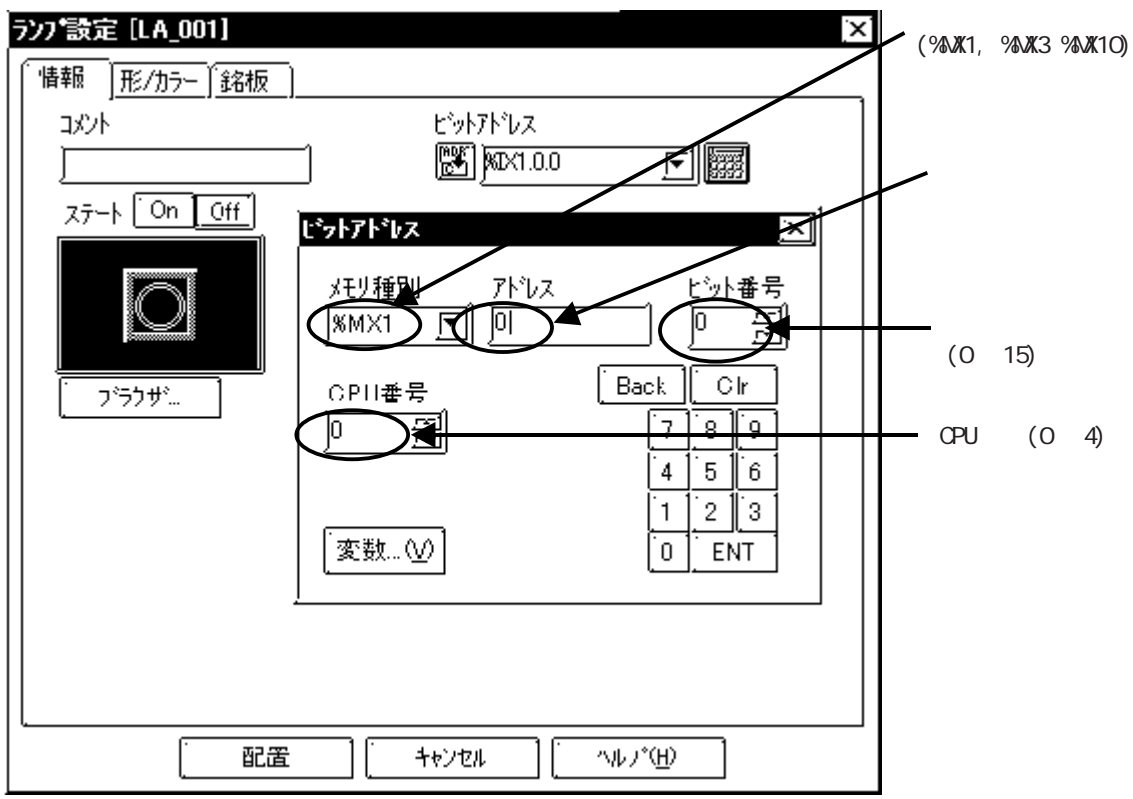

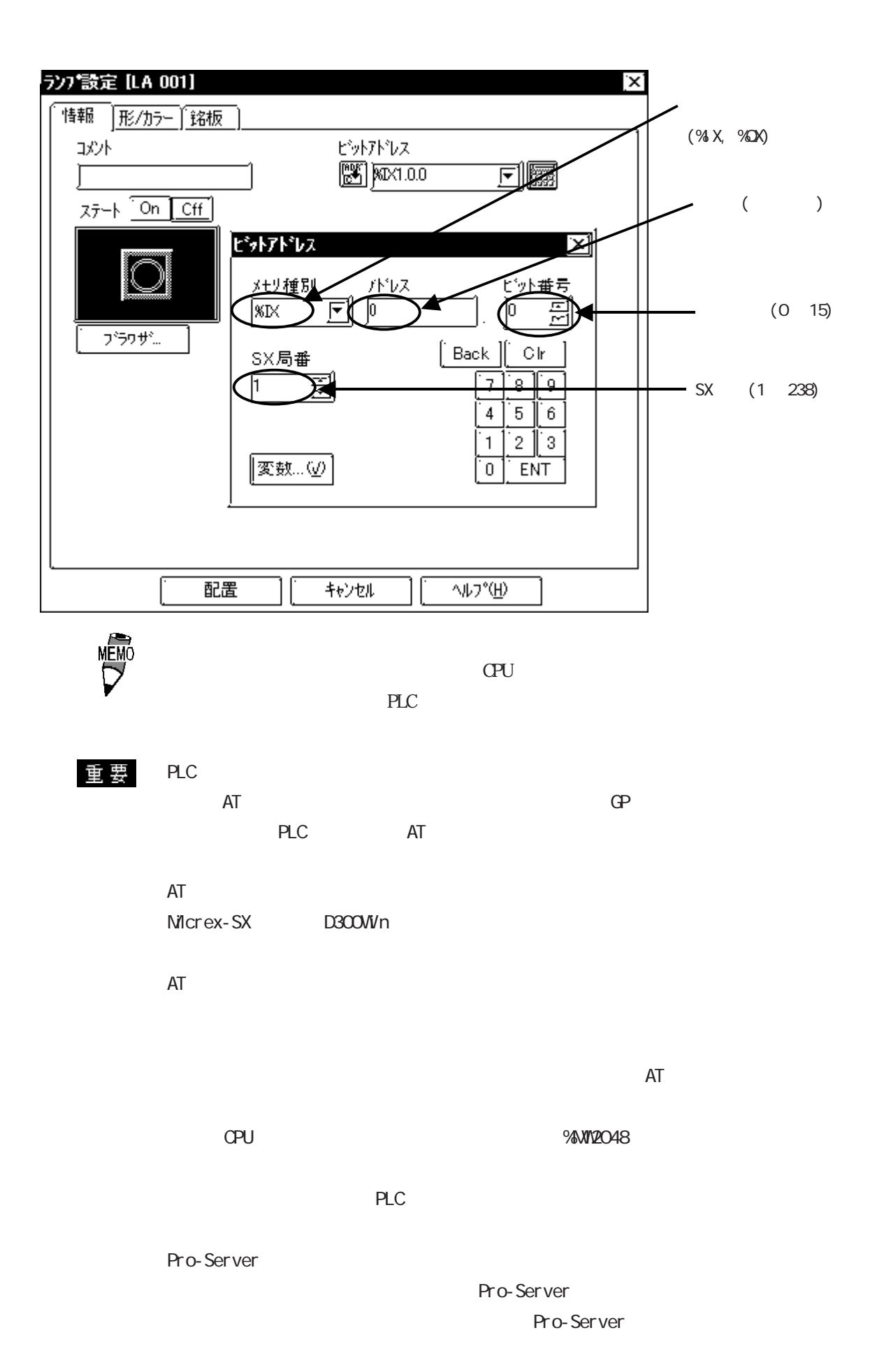

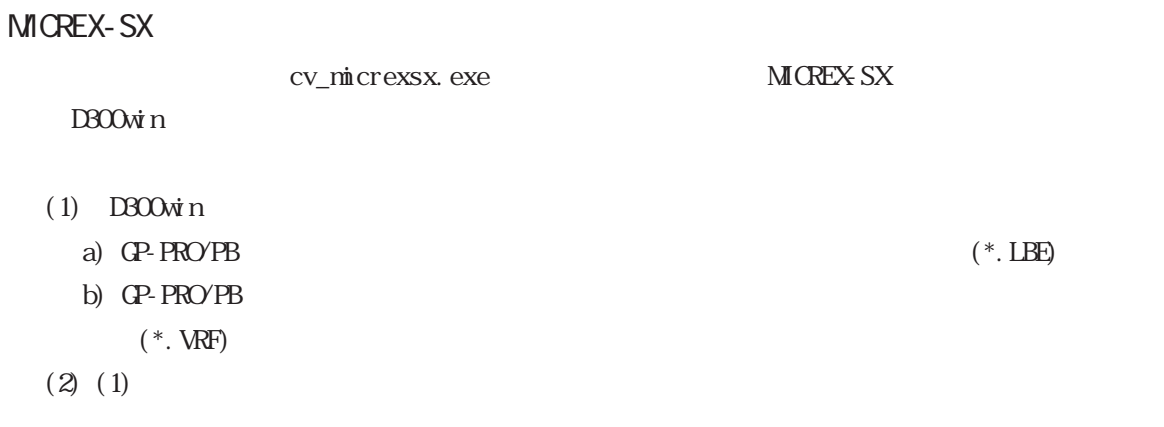

MICREX-SX
D300Win Ver. 3.1 06 Windows98/ Windows2000/ Windows NE/ Windows NT/ Windows XP

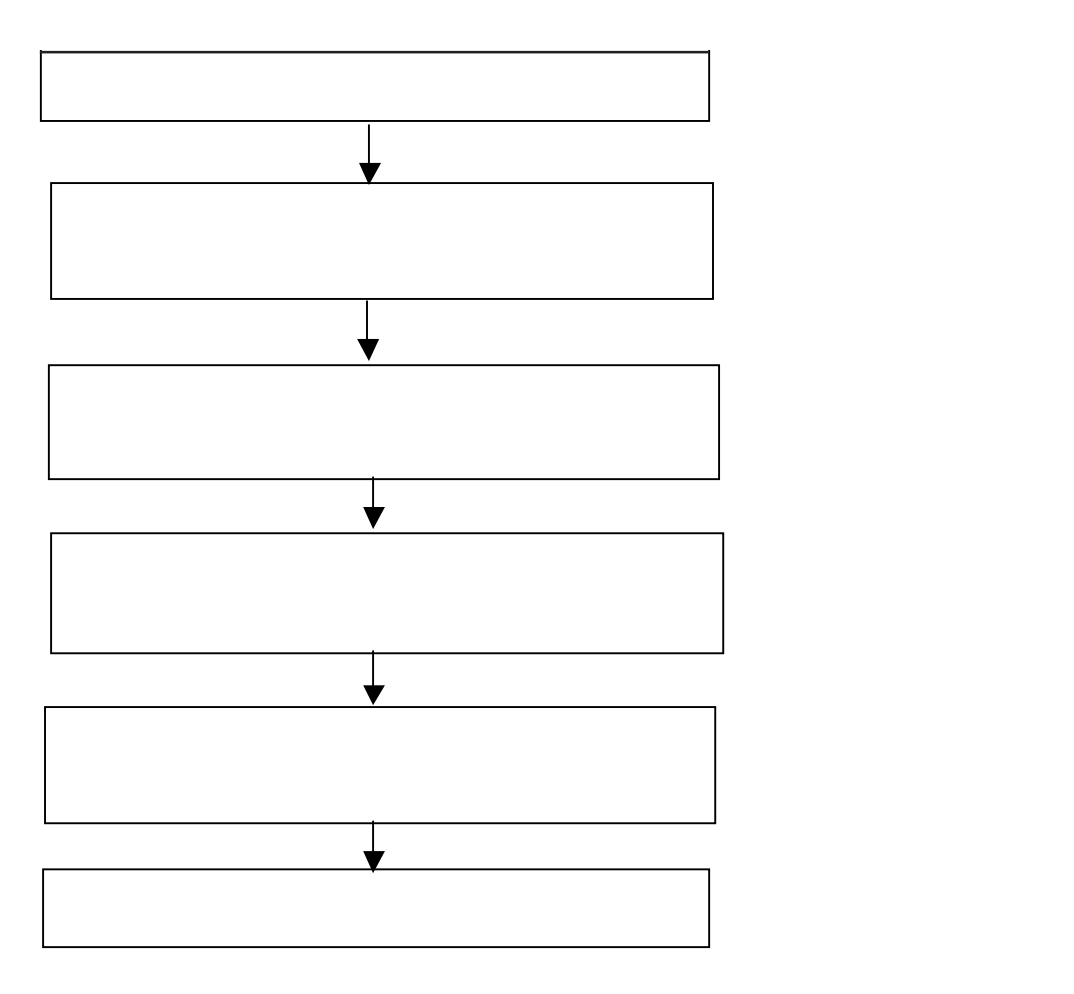

cv\_micrexsx.exe cv\_micrexsx.exe 
GP-PRO/PBIII C-Package

#### C: \Program Files\Pro-face\ProPBWn

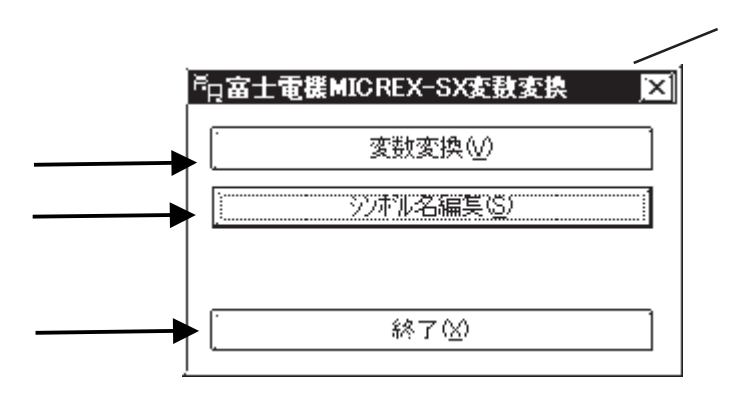

 $D300$ Win

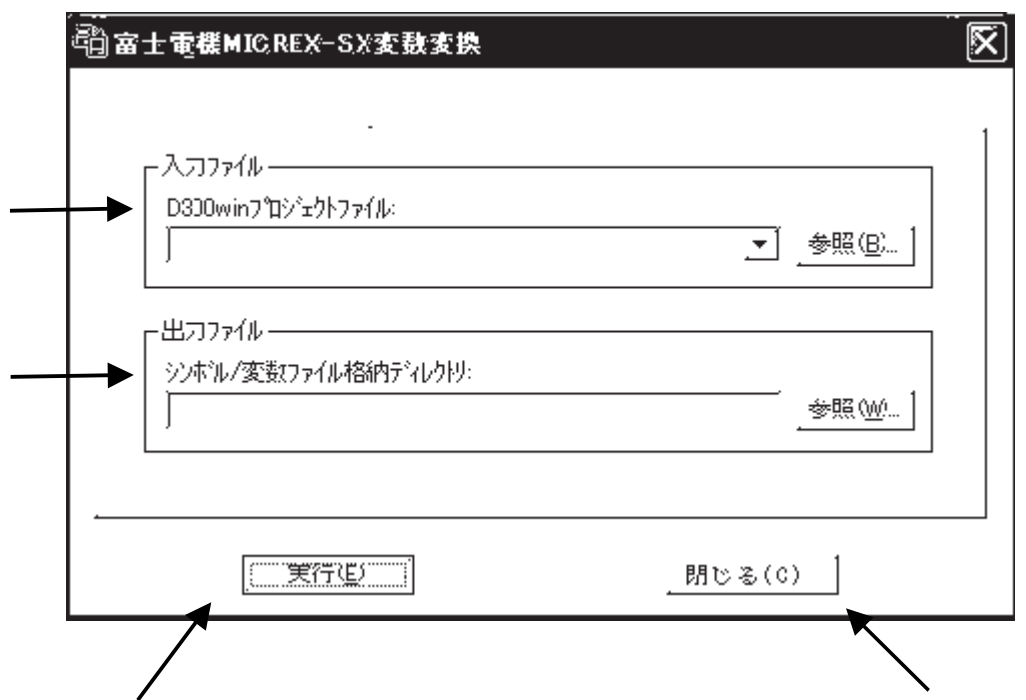

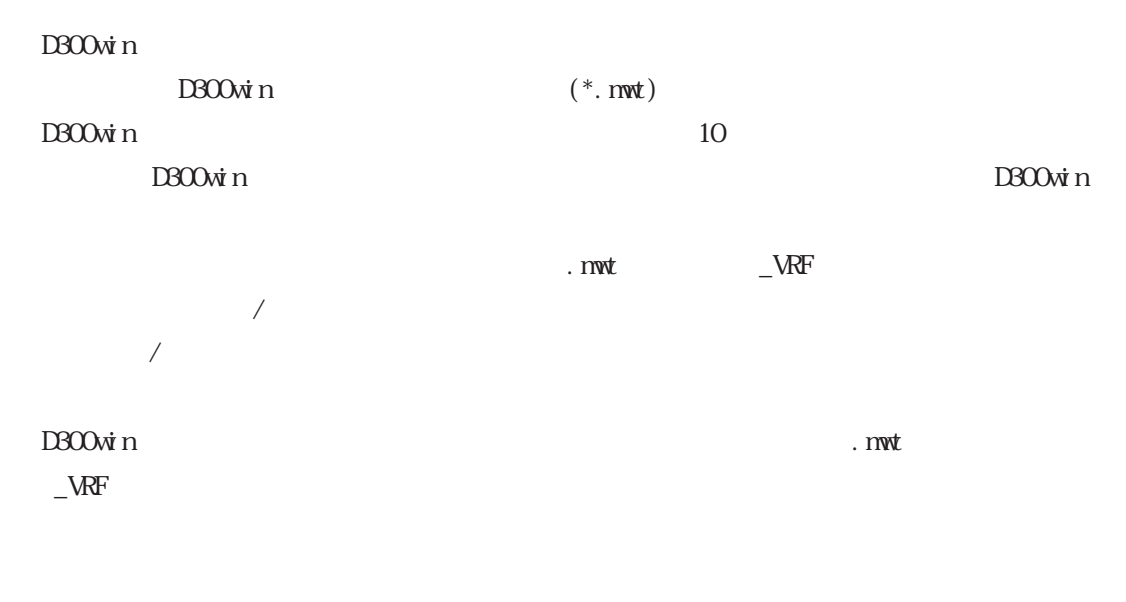

 $(*.$  LBE) GP-PRO/PB  $(*. \nWF)$ GP-PRO/PB

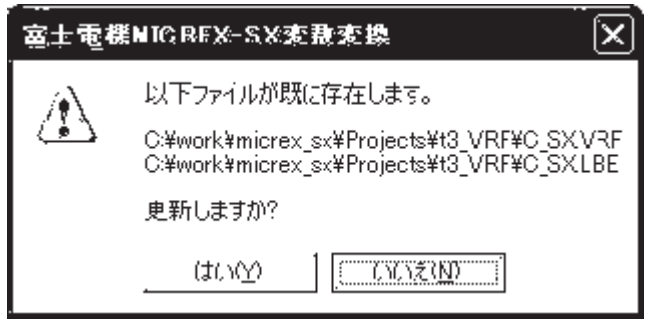

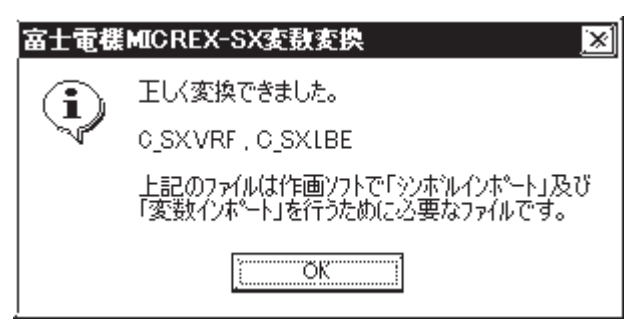

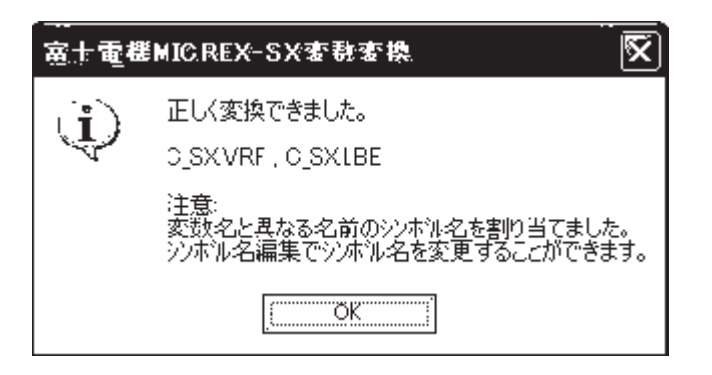

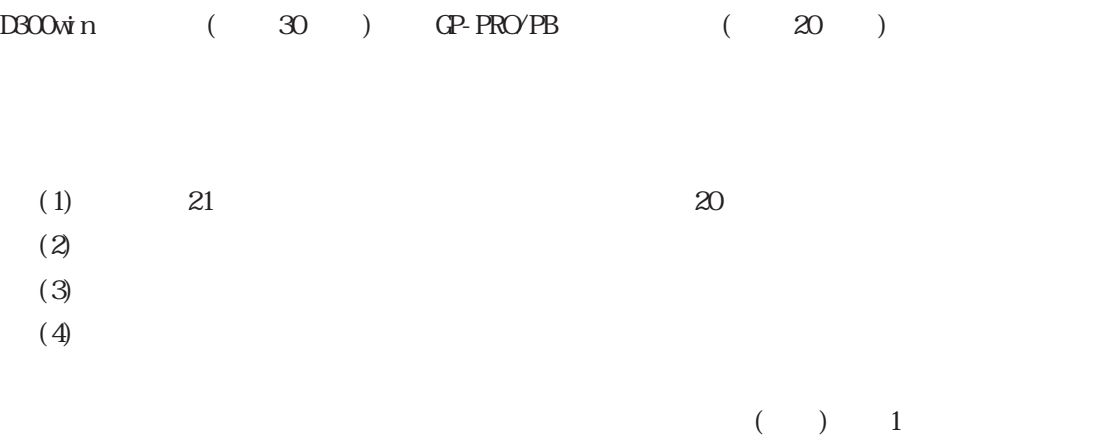

 $(2)$ 

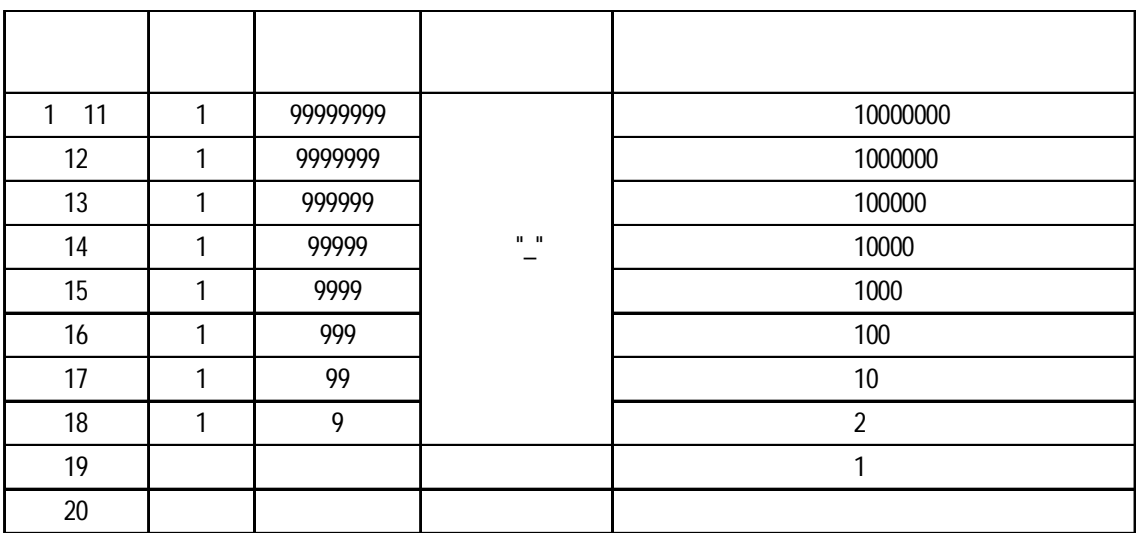

#### ABCDEFGH JKLMNOPQRSTUWXYZ1234 30

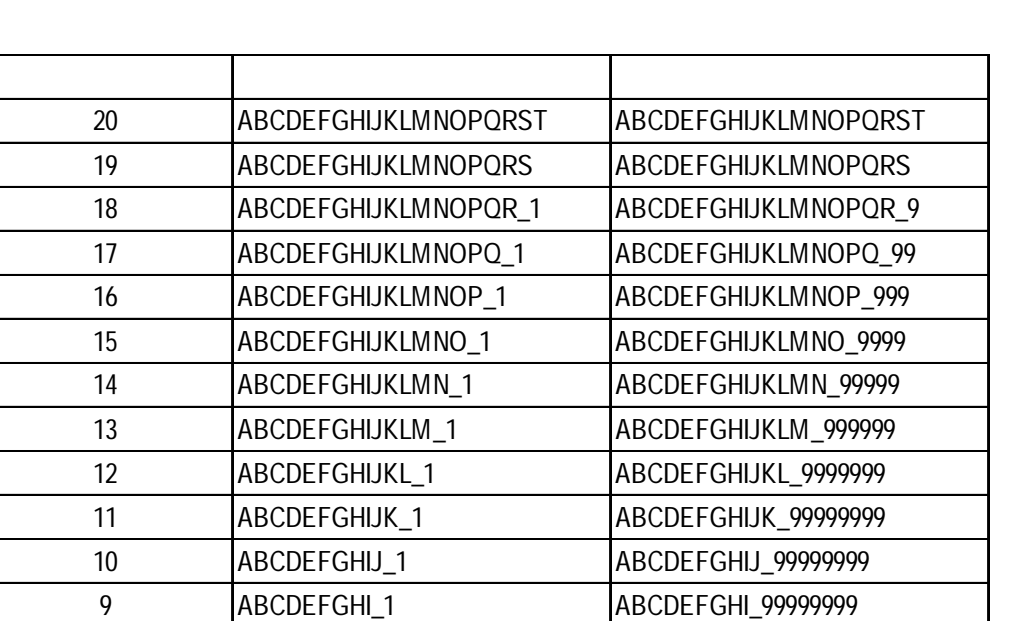

8 ABCDEFGH\_1 ABCDEFGH\_99999999 7 ABCDEFG\_1 ABCDEFG\_99999999 6 ABCDEF\_1 ABCDEF\_99999999 5 ABCDE\_1 ABCDE\_99999999 4 ABCD\_1 ABCD\_99999999 3 ABC\_1 ABC\_99999999 2 AB\_1 AB\_1 AB\_99999999 1 A\_1 A\_1 A\_999999999

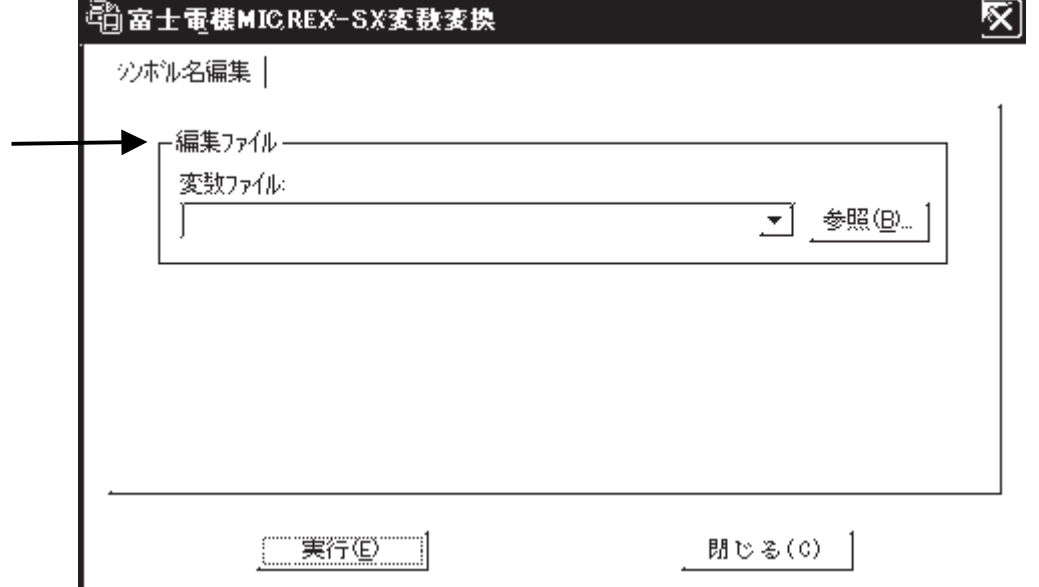

 $2.3$  PLC

 $(*.VRF)$ 

 $10$ 

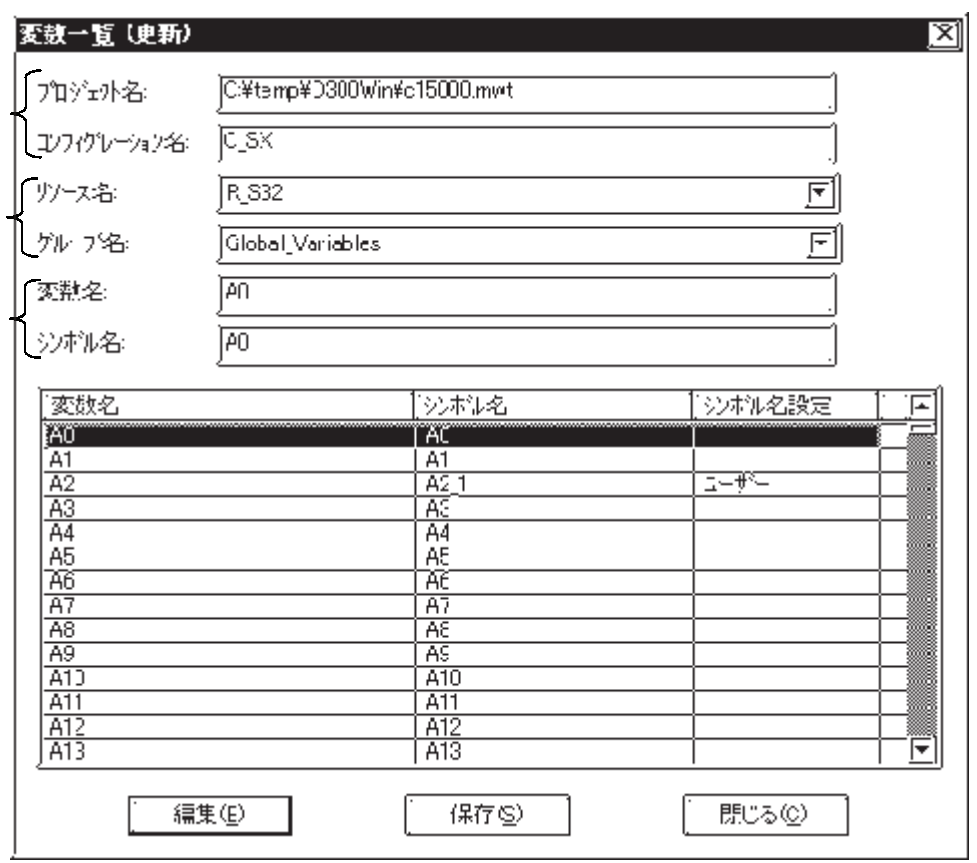

 $D300\dot{w}$ n

 $C_S X$ 

D300win D300win

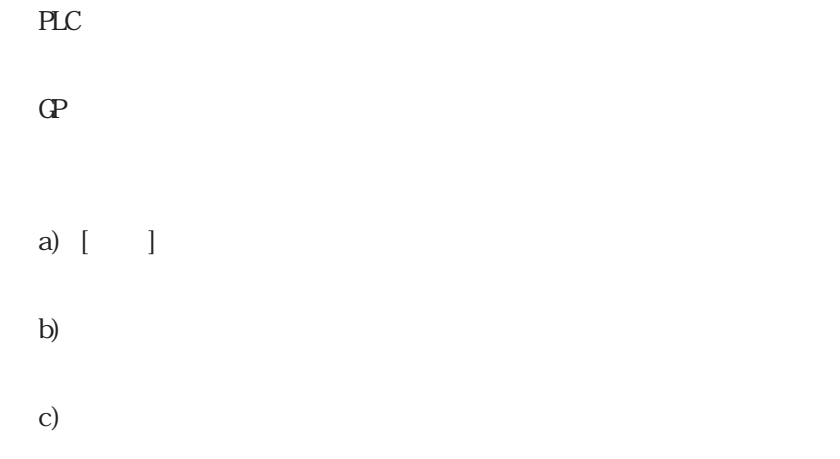

 $a)$ 

 $\mathbf{b}$ 

c)

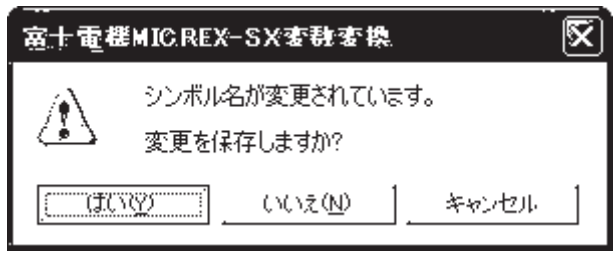

۱

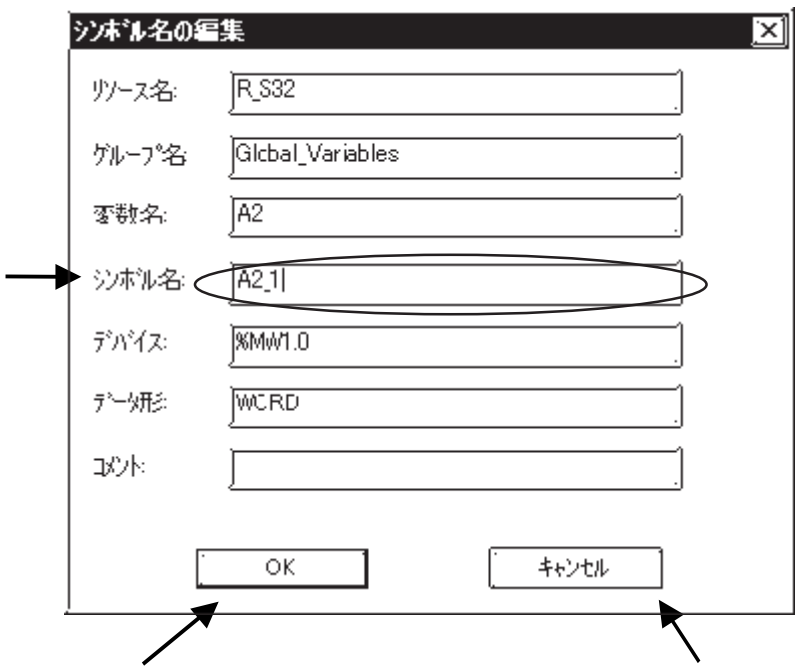

② OK

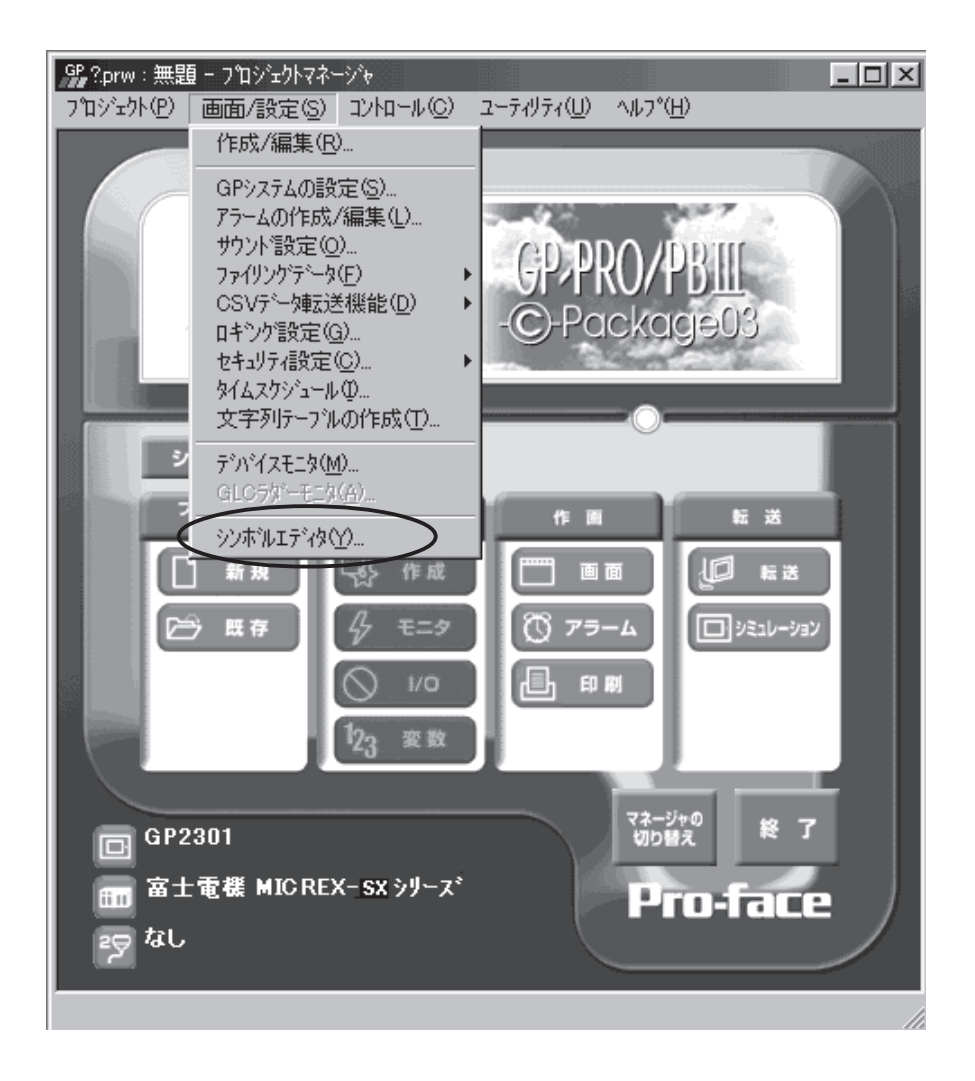

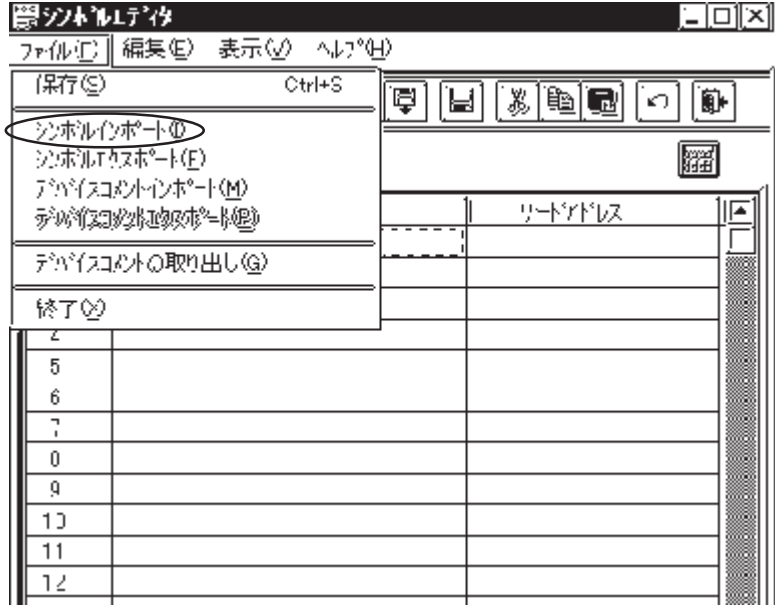

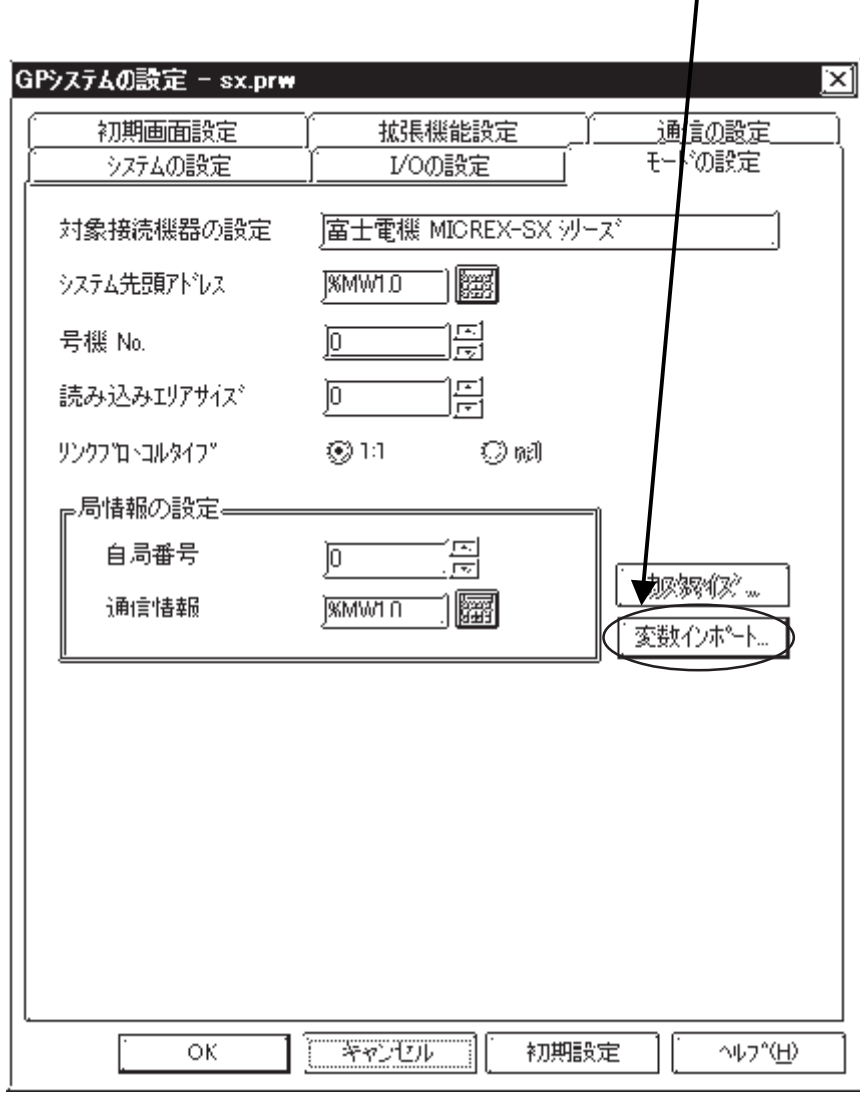

 $\mathbb{G}^{\mathbf{p}}$ 

 $\mathrm{G}\hspace{-0.5mm}P$ 

 $(*. VRF)$ 

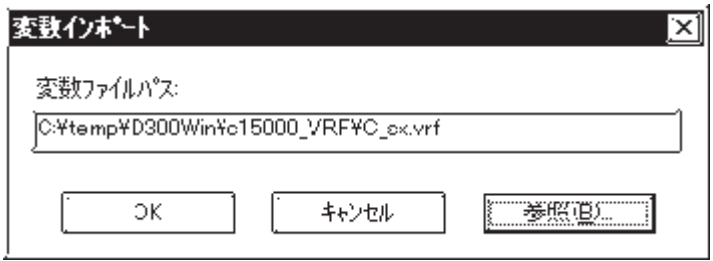

⊠

 $\overline{C}$ 

 $\overline{9}$ 

 $\overline{3}$ 

ENT

 $\overline{8}$ 

 $\overline{5}$  $\frac{1}{6}$ 

 $\overline{2}$ 

 $\mathrm{G}\hspace{-0.5mm}P$  $\alpha$ 

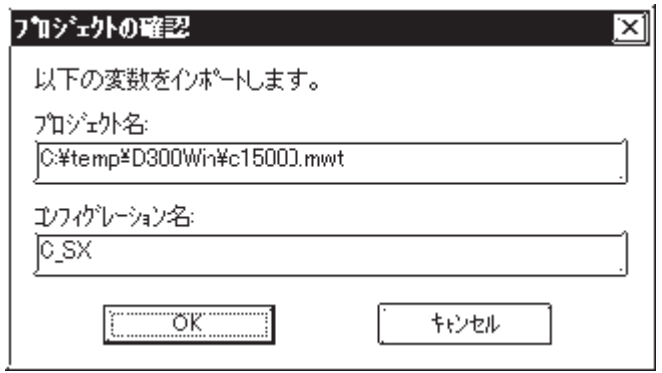

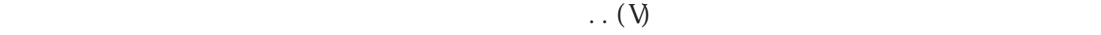

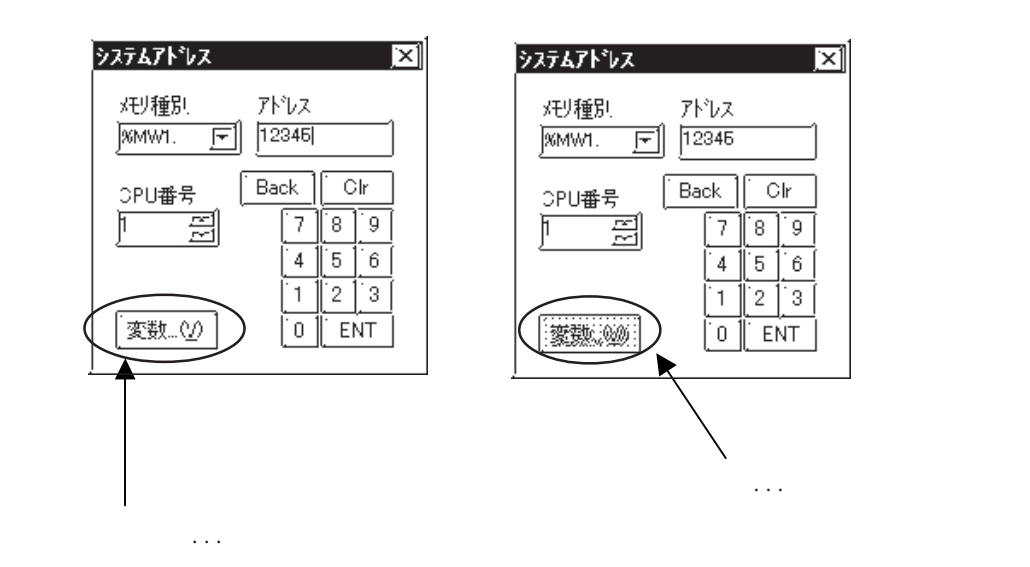

 $\ldots$  (V)

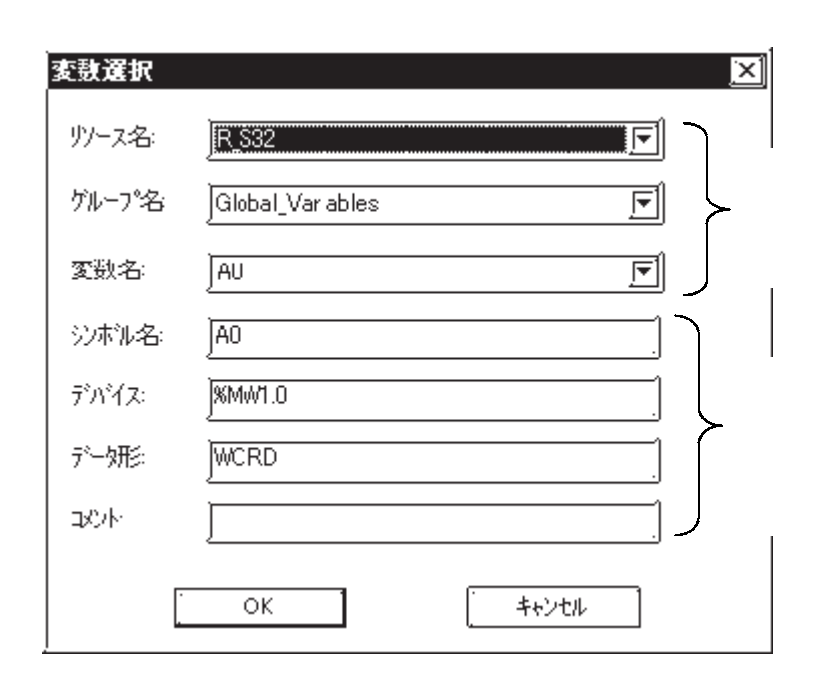

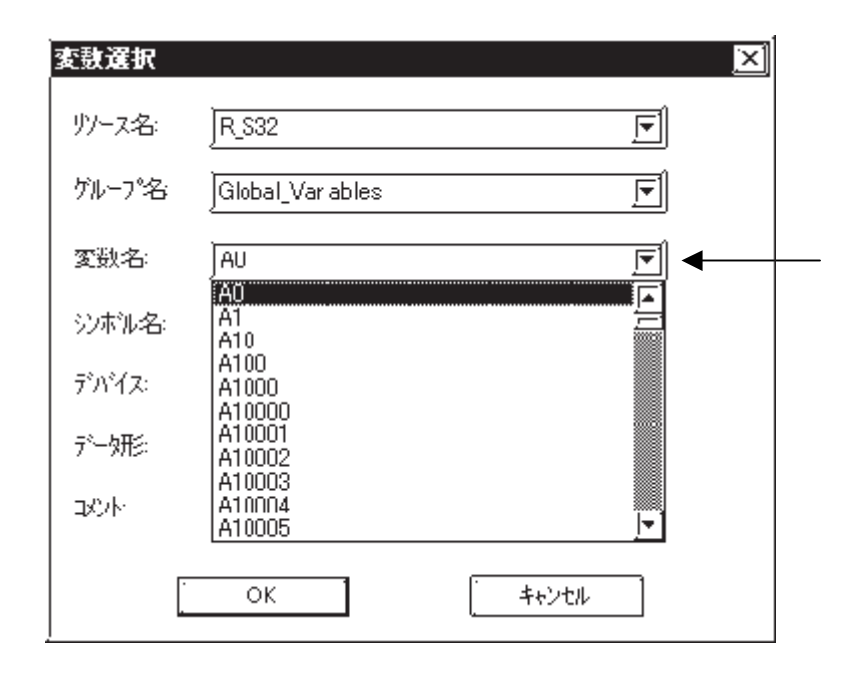

 $G$ P $\qquad \qquad \text{AT}$ 

 $AT$ 

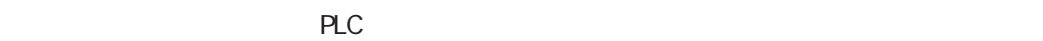

 $2.3.4$ 

 $PLC$  GP

MICREX-F STREET STREET ALL THE STREET STREET AND THE STREET STREET AND THE STREET AND STREET AND STREET AND STREET AND STREET AND STREET AND STREET AND STREET AND STREET AND STREET AND STREET AND STREET AND STREET AND STRE

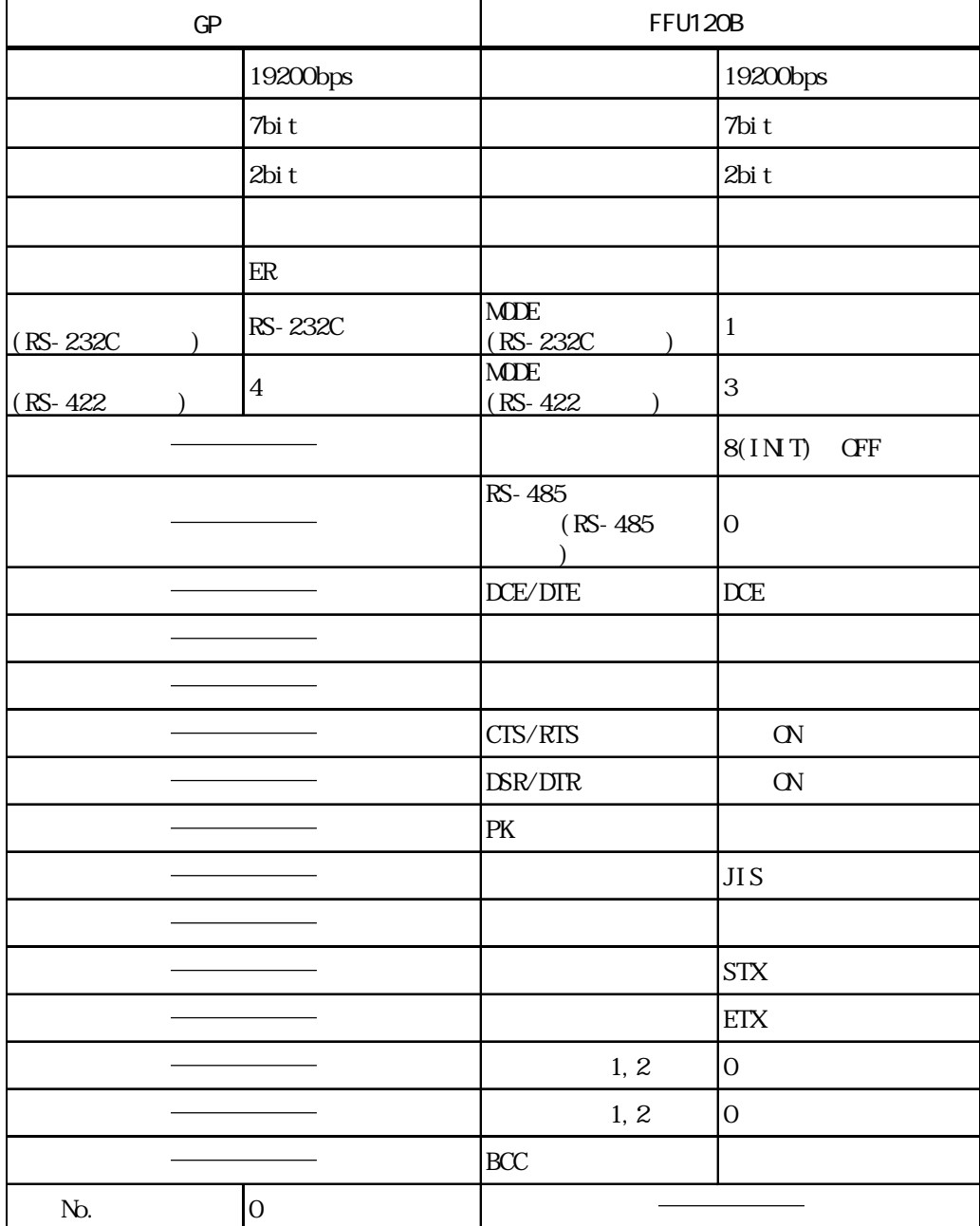

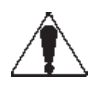

#### MICREX-F NOTL-RS2

| GP  |             | NC1L-RS2                  |                                                                                                    |  |
|-----|-------------|---------------------------|----------------------------------------------------------------------------------------------------|--|
|     | 19200bps    |                           | 19200bps                                                                                            |  |
|     | 8bit        |                           | 8bi t                                                                                               |  |
|     | 1bi t       |                           | $1\mathrm{bi}$ t                                                                                    |  |
|     |             |                           |                                                                                                    |  |
|     | $\rm{ER}$   |                           |                                                                                                    |  |
|     | RS-232C     |                           | $\mathbf{1}$                                                                                        |  |
|     |             |                           | $8(1N \, \mathrm{TI} \, \mathrm{ALI} \, \mathrm{ZE})$<br>$\mbox{C}\mbox{F}\mbox{F}$<br>$($ FILE $)$ |  |
|     |             | $\rm D\!C\!E/\rm D\!T\!E$ | DCE                                                                                                 |  |
|     |             |                           |                                                                                                    |  |
|     |             |                           |                                                                                                    |  |
|     |             | $\rm CIS/RTS$             | $\mbox{\bf C}\!N$                                                                                   |  |
|     |             | DSR/DIR                   | $\alpha$                                                                                            |  |
|     |             | $\rm PK$                  |                                                                                                    |  |
|     |             |                           | JI S                                                                                                |  |
|     |             |                           |                                                                                                    |  |
|     |             |                           | <b>STX</b>                                                                                          |  |
|     |             |                           | $\operatorname{ETX}$                                                                                |  |
|     |             | 1, 2                      | $\mathbf 0$                                                                                         |  |
|     |             | $1, 2$                    | $\overline{O}$                                                                                      |  |
|     |             | BCC                       |                                                                                                    |  |
| No. | $\mathbf 0$ |                           |                                                                                                    |  |

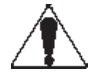

#### MICREX-F STATE STATE STATE STATE STATE STATE STATE STATE STATE STATE STATE STATE STATE STATE STATE STATE STATE STATE STATE STATE STATE STATE STATE STATE STATE STATE STATE STATE STATE STATE STATE STATE STATE STATE STATE STA

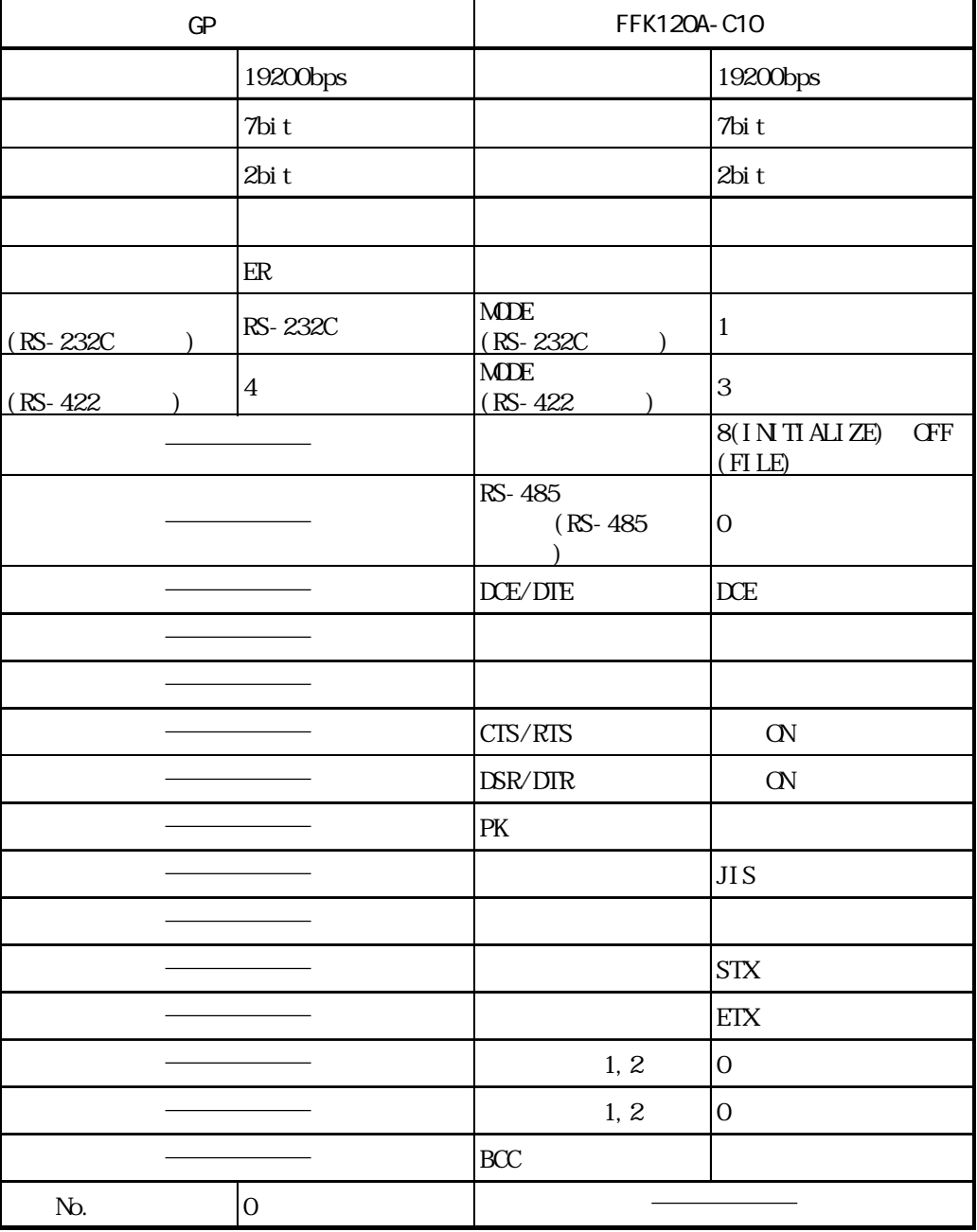

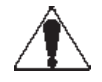

#### MICREX-F STATES AND A MICREX-F STATES AND THE STATES AND THE STATES AND RESIDENCE OF A MICREX-F STATES AND STATES AND STATES AND STATES AND STATES AND STATES AND STATES AND STATES AND STATES AND STATES AND STATES AND STATE

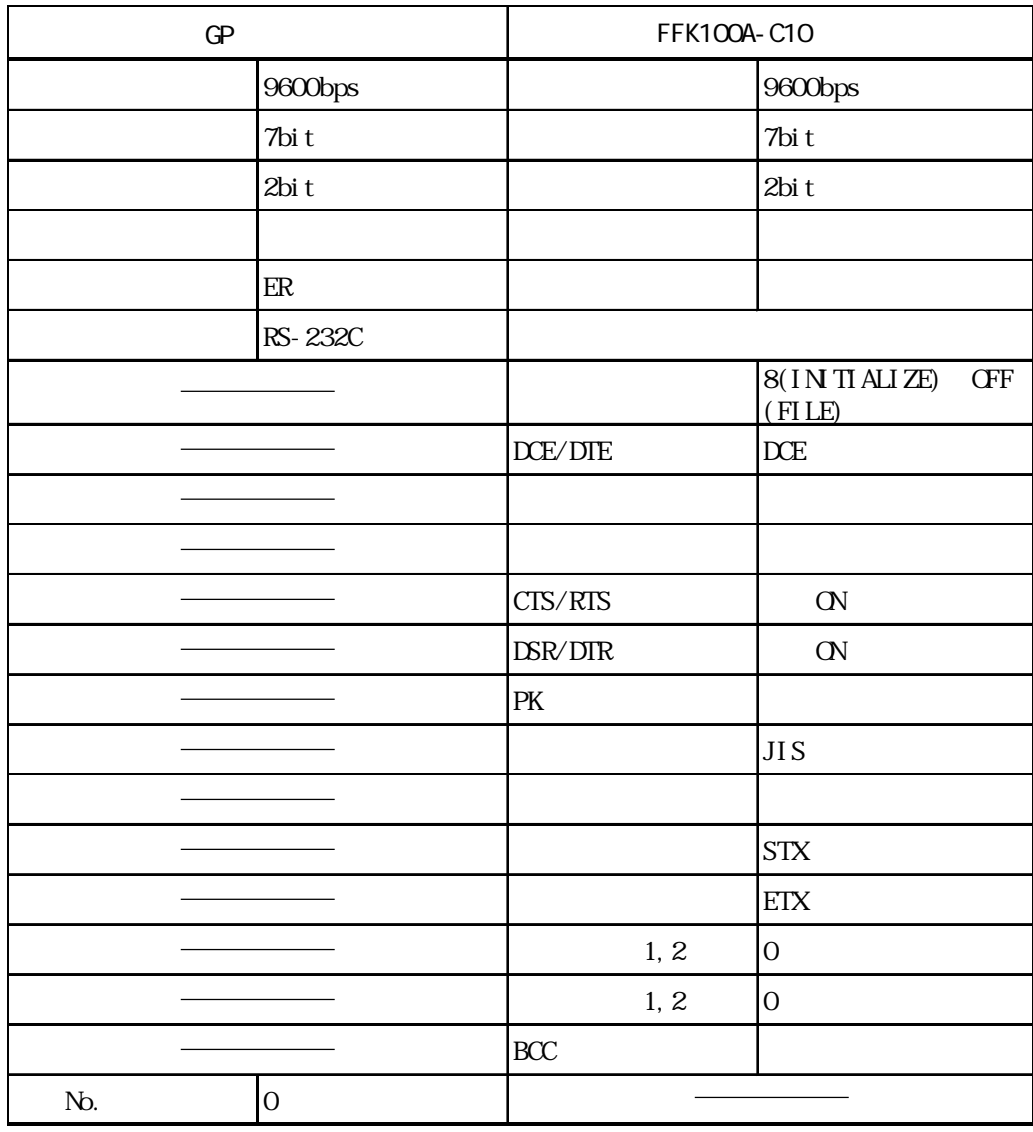

#### MICREX-F FLT-ASFK

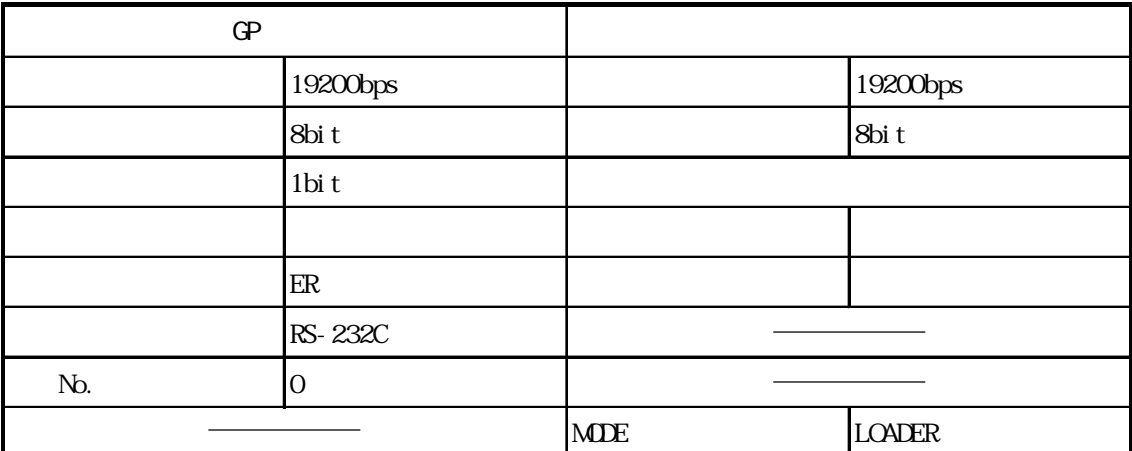

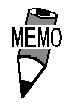

#### MICREX-SX CPU

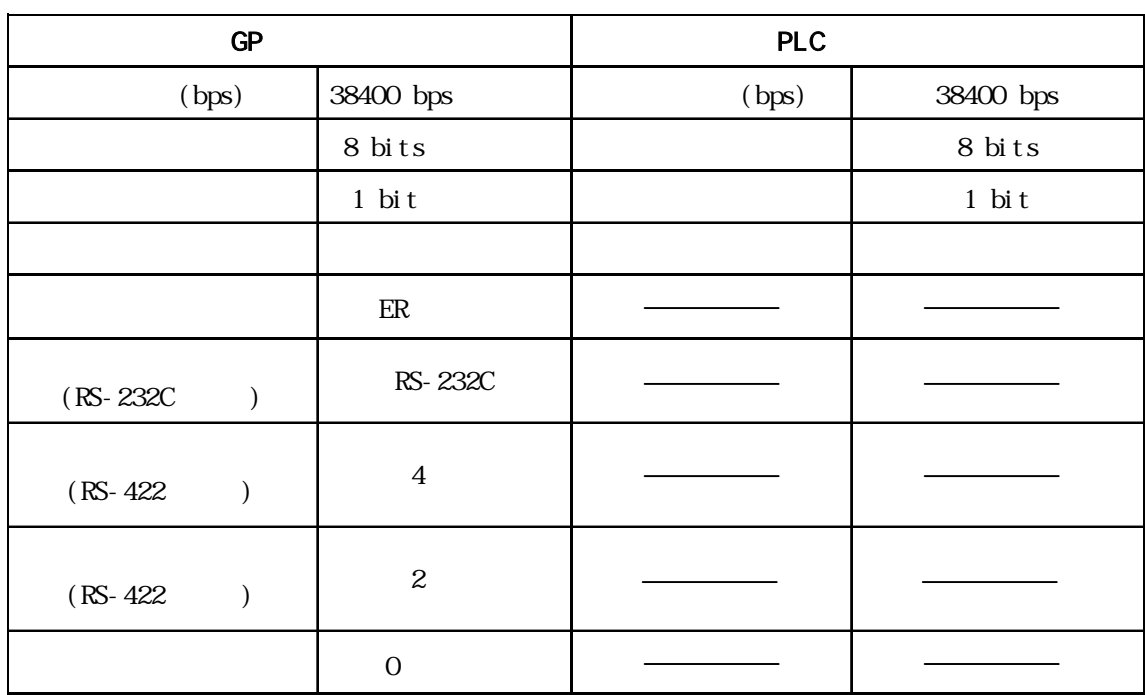

#### MICREX-SX

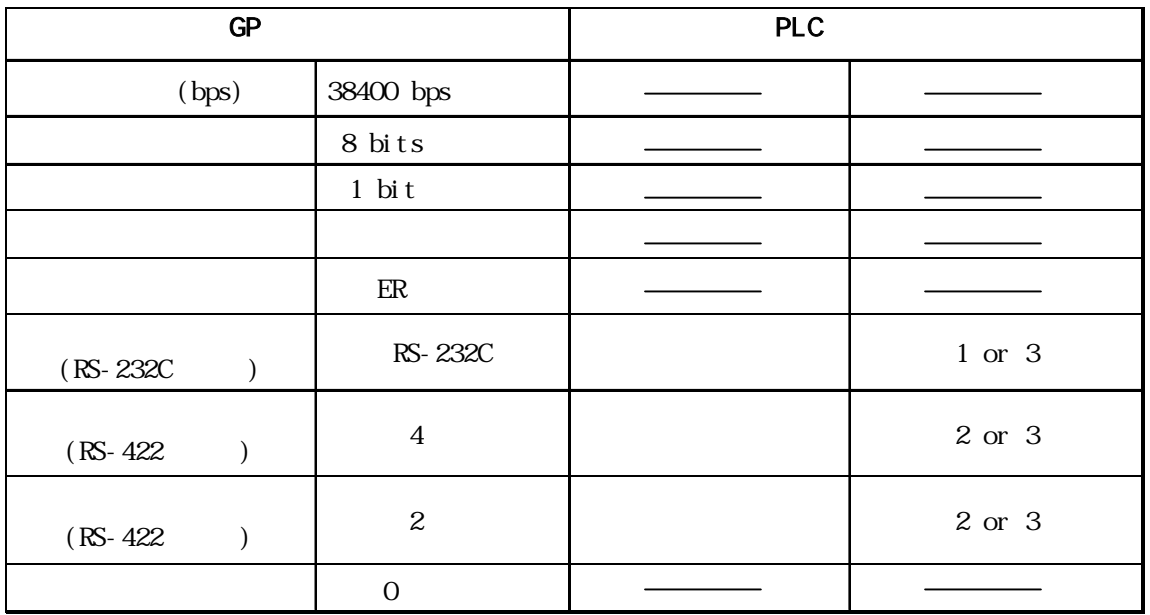

#### FLEX-PC I/F

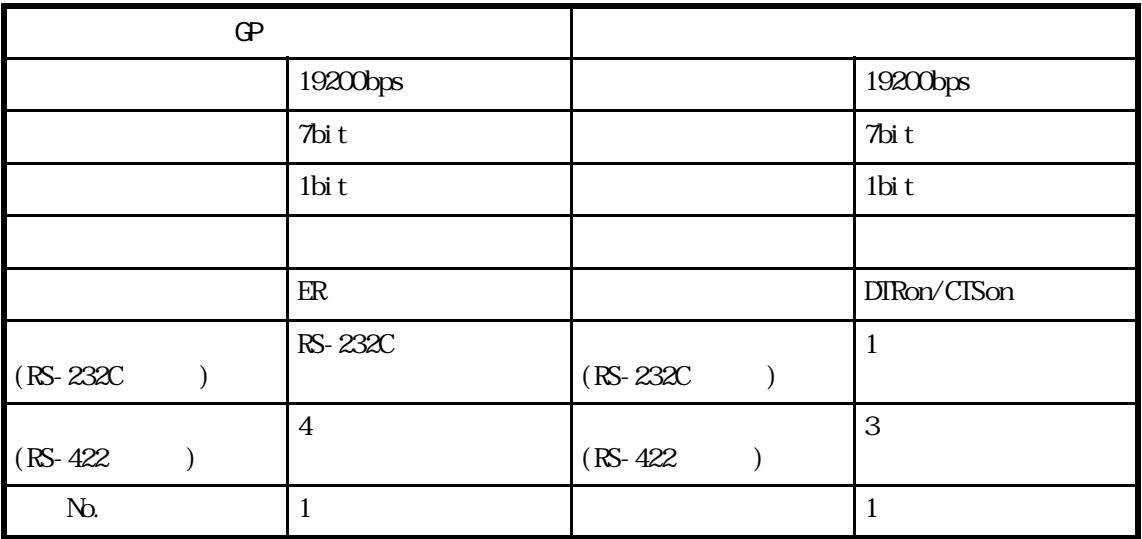

FLEX-PC CPU

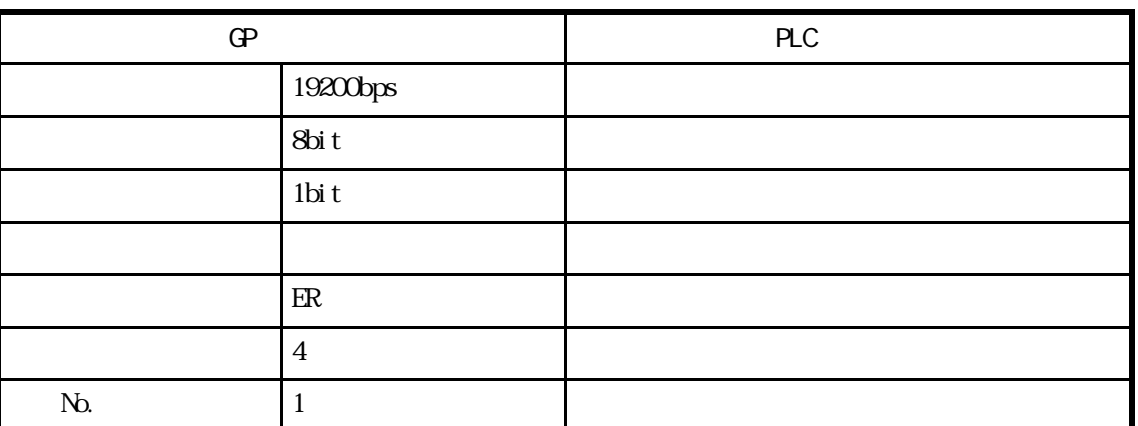

# $( )$

 $\mathbb{R}$  . 1

 $PLC$ 

 $\mathbf{f}$ 

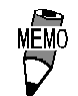

■ PLC

 $1:1$ 

 $\langle M \text{CREX} \rangle$  +  $\langle M \rangle$ 

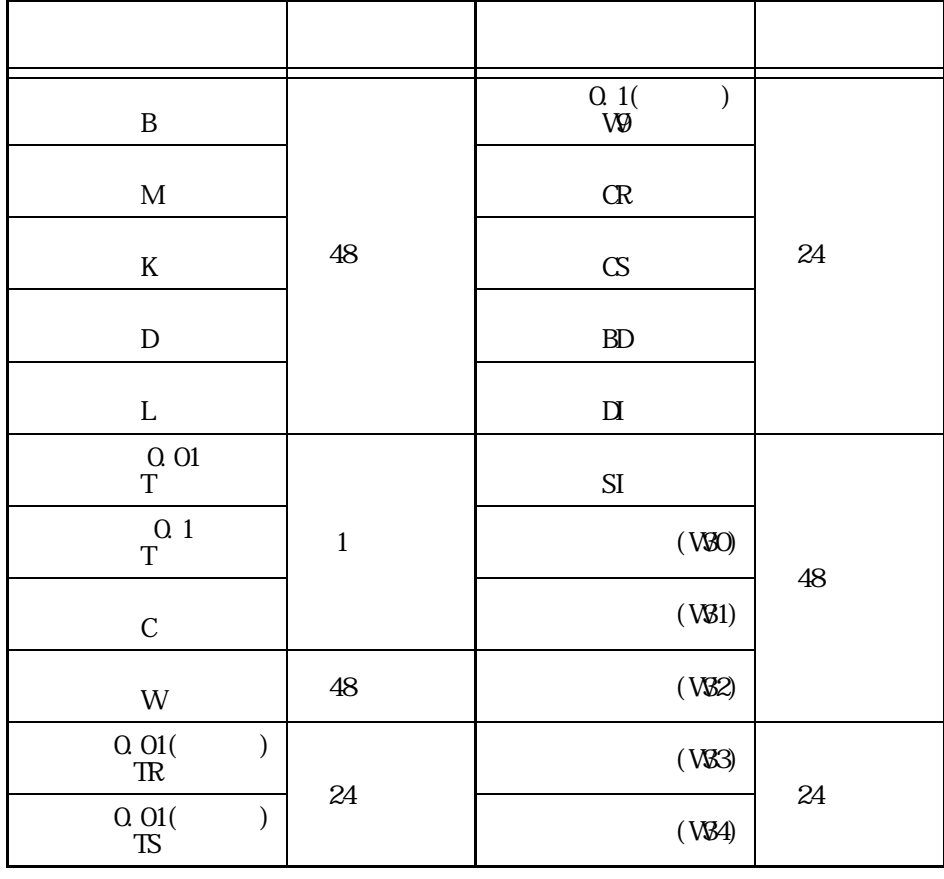

 $-1$ 

#### $\langle M \text{CREX} \text{SX} \rangle$

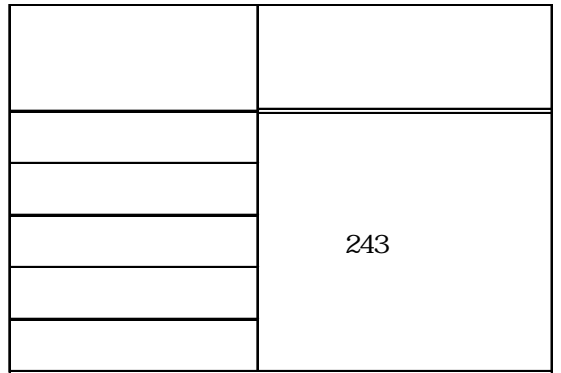

 $\times$  FLEX\_PC N  $\hfill\ensuremath{\rightarrow}$ 

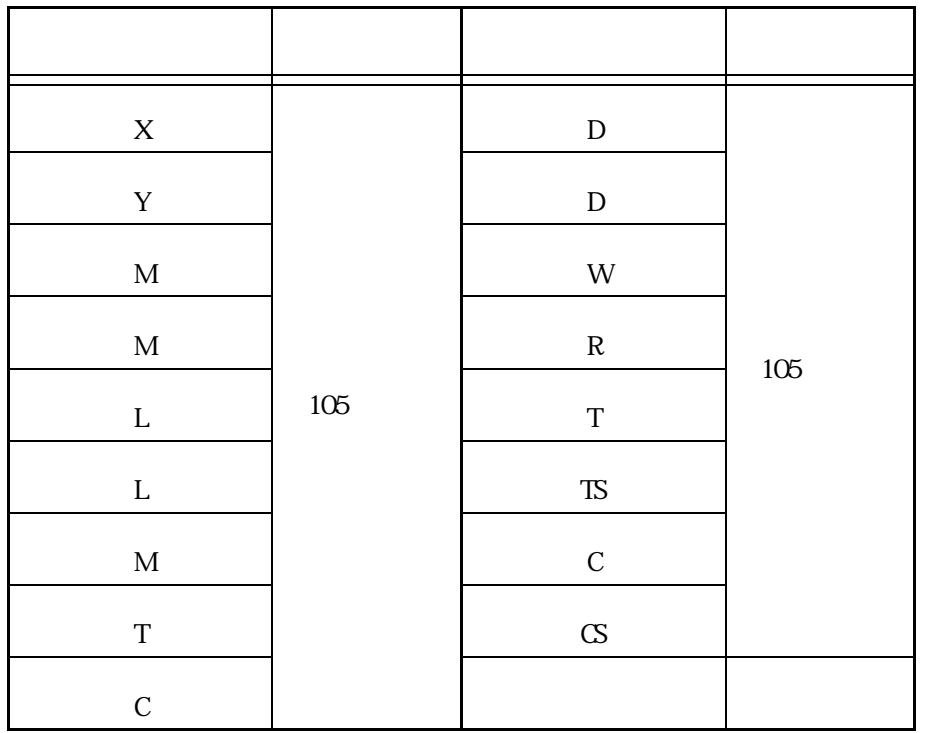

 $\langle$  X(PXR) >

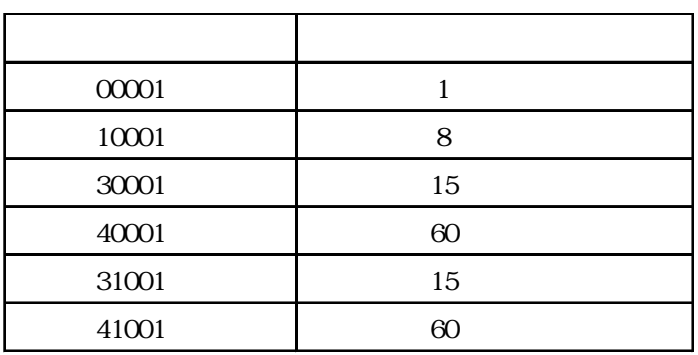

#### $\epsilon$ FRENICS5000G11S, FRENICS5000P11S, FVR-E11S, FVR-C11S  $>$

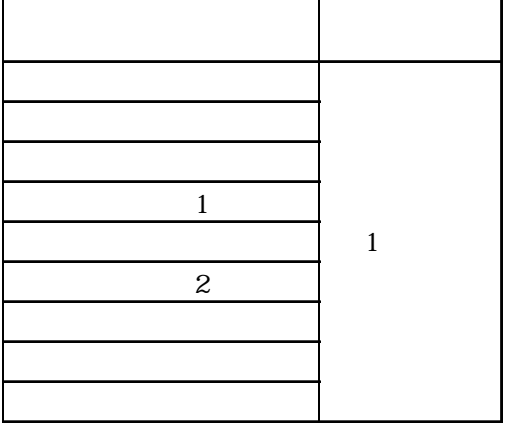

付 -3

I

 $\sim$  .2  $\sim$ 

E K

E<br/> K

PLC T K

■ PLC

 $1:1$ 

 $<$  MICREX-F  $\hskip1cm >$ 

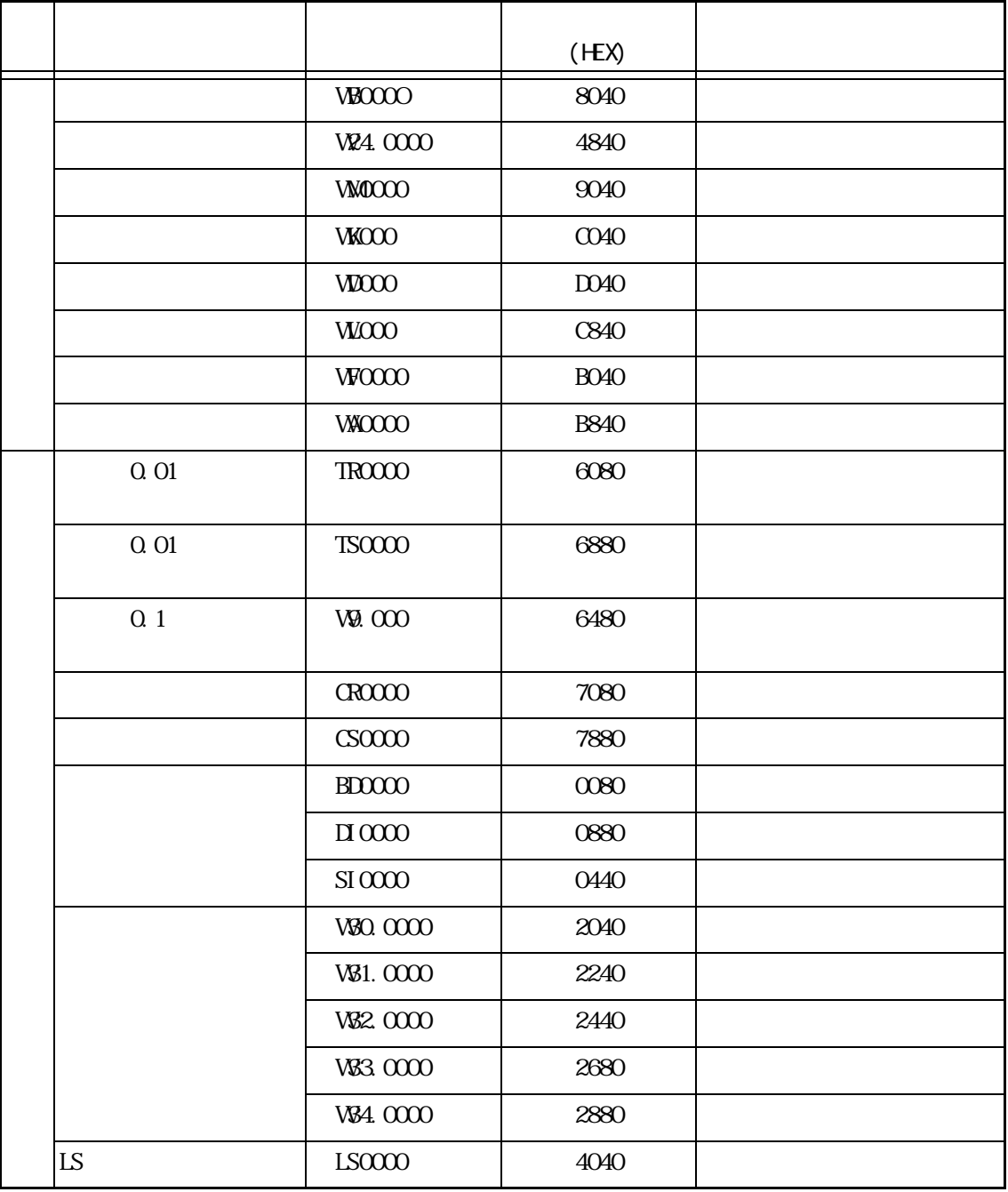

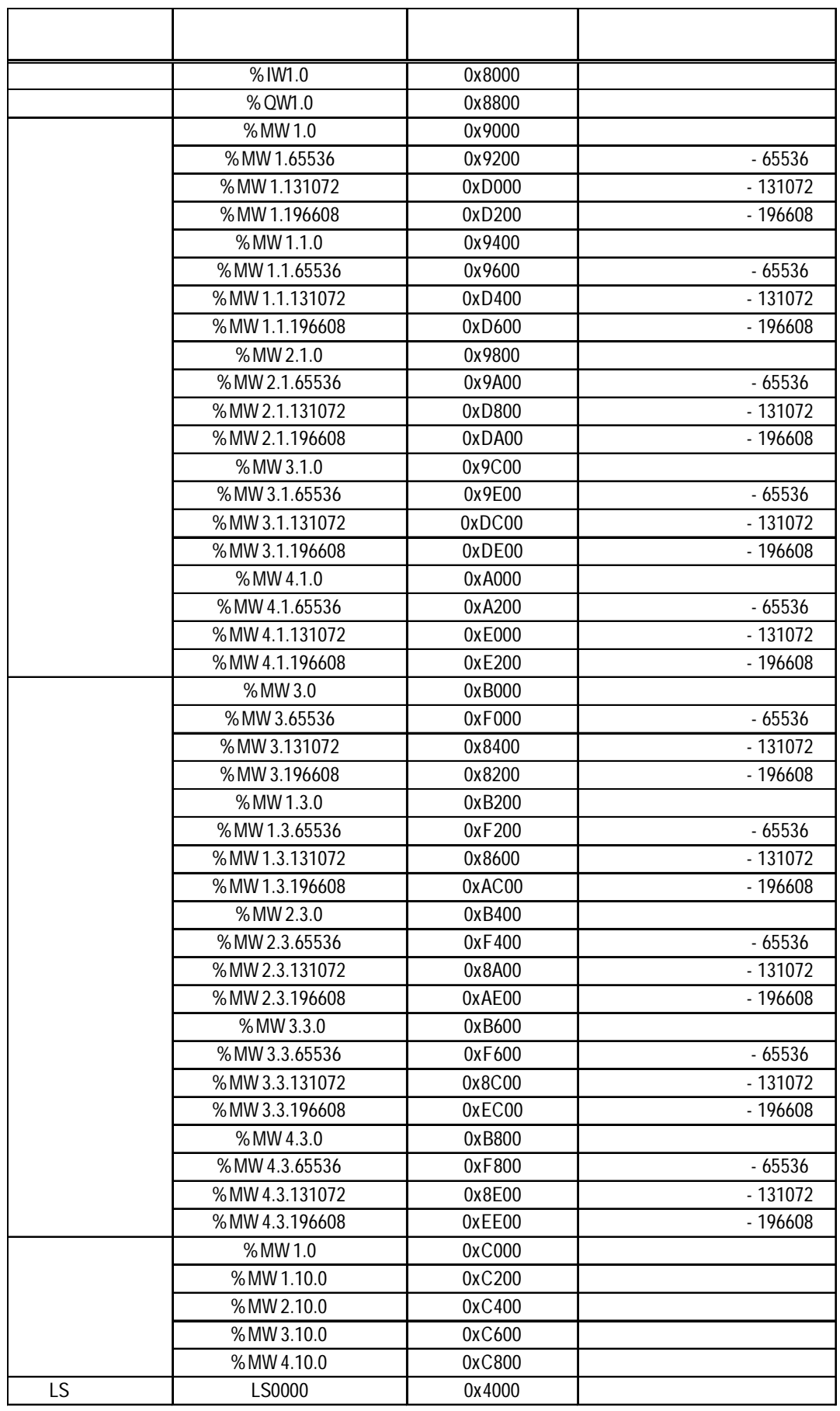

 $\overline{\phantom{a}}$ 

|         | Χ  | $PXR$ ) > |             |  |
|---------|----|-----------|-------------|--|
|         |    |           |             |  |
|         |    |           | (HEX)       |  |
|         |    | 00001     | 8000        |  |
|         |    | 10001     | 8200        |  |
|         |    | 30001     | 8400        |  |
|         |    | 40001     | 8600        |  |
|         |    | 31001     | 8800        |  |
|         |    | 41001     | <b>8A00</b> |  |
|         | LS | LS0000    | 4000        |  |
| $\star$ |    |           |             |  |

 $\triangle$ FRENICS5000G11S, FRENICS5000P11S, FVR-E11S, FVR-C11S  $\rightarrow$ 

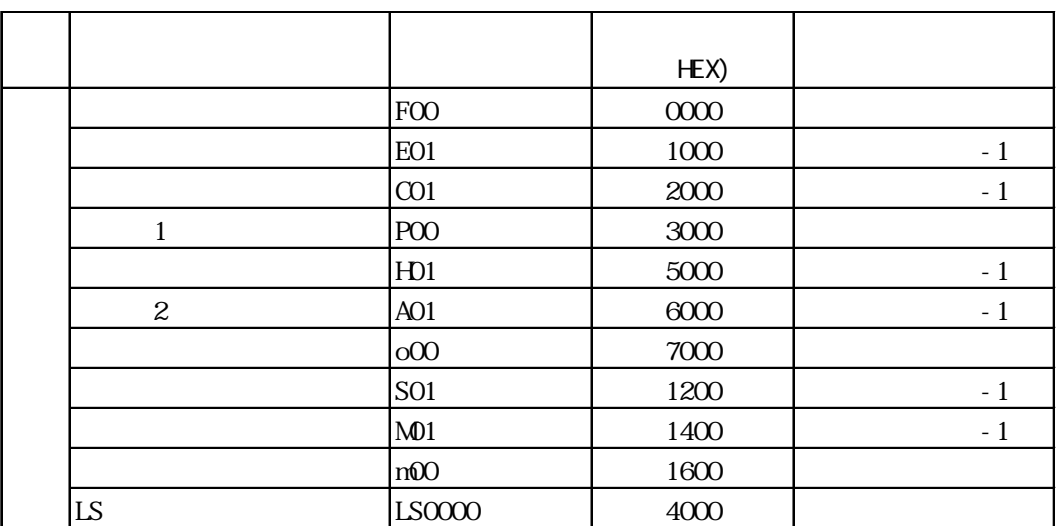

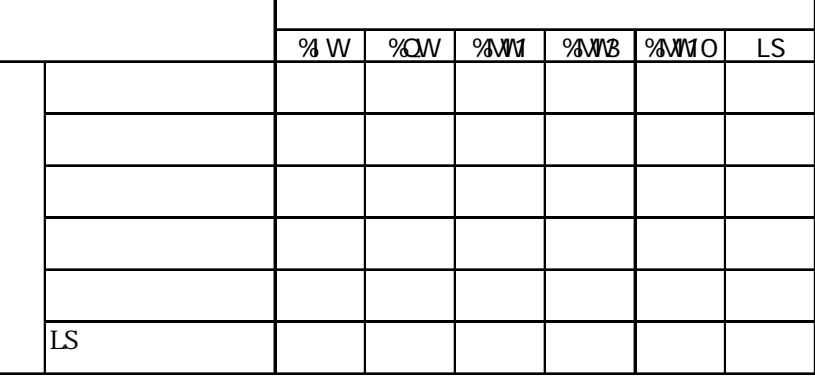